### How we implemented an LDAP directory for Laboratories

# A Case Study at Hong Kong Institute of Vocational Education (Tsing Yi), Department of ICT

### Nick Urbanik <nicku@nicku.org>

This work is licensed under the Creative Commons Attribution License. To view a copy of this license, visit http://creativecommons.org/licenses/by/2.1/au/ or send a letter to Creative Commons, 543 Howard Street, 5th Floor, San Francisco, California, 94105, USA.

Original work available with all LATEX and xfig source files at

http://nicku.org/slug-talks/ldap-slug-talk/

Sydney Linux Users Group (SLUG) Building 2, Level 4, Room 410, UTS Broadway 24 June 2005, 8.20 pm

### Ummm, Err, ummm... Errrrrr ... what shall we do?

#### Getting Started

What do you already know about LDAP? What Do You Want?

LDAP

LDAP Operations

Utilities and LDIF

Schemas

LDAP Filters & URLs

ICT Schema Design

Flat, Hierarchical Structures

Maintenance

Problems and solutions

Performance

Samba

Stuff I didn't talk about

How many know that a directory is tree shaped?

Getting Started What do you already know about LDAP? What Do You Want?

LDAP

LDAP Operations

Utilities and LDIF

Schemas

LDAP Filters & URLs

ICT Schema Design

Flat, Hierarchical Structures

Maintenance

Problems and solutions

Performance

Samba

Stuff I didn't talk about

- How many know that a directory is tree shaped?
- How many have worked with a directory before?

**Getting Started** What do you already know about LDAP? What Do You Want? LDAP LDAP Operations Utilities and LDIF Schemas LDAP Filters & URLs ICT Schema Design Flat, Hierarchical Structures Maintenance Problems and solutions Performance Samba Stuff I didn't talk about References

- How many know that a directory is tree shaped?
- How many have worked with a directory before?
- How many know about SNMP object IDs?

**Getting Started** What do you already know about LDAP? What Do You Want? LDAP LDAP Operations Utilities and LDIF Schemas LDAP Filters & URLs ICT Schema Design Flat, Hierarchical Structures Maintenance Problems and solutions Performance Samba Stuff I didn't talk about References

- How many know that a directory is tree shaped?
- How many have worked with a directory before?
- How many know about SNMP object IDs?
- How many know ...

**Getting Started** What do you already know about LDAP? What Do You Want? LDAP LDAP Operations Utilities and LDIF Schemas LDAP Filters & URLs ICT Schema Design Flat, Hierarchical Structures Maintenance Problems and solutions Performance Samba Stuff I didn't talk about References

- How many know that a directory is tree shaped?
- How many have worked with a directory before?
- How many know about SNMP object IDs?
- How many know ...
- What... is the air-speed velocity of an unladen swallow?

| Getting Started<br>What do you already know<br>about LDAP? |
|------------------------------------------------------------|
| What Do You Want?                                          |
| LDAP                                                       |
| LDAP Operations                                            |
| Utilities and LDIF                                         |
| Schemas                                                    |
| LDAP Filters & URLs                                        |
| ICT Schema Design                                          |
| Flat, Hierarchical Structures                              |
| Maintenance                                                |
| Problems and solutions                                     |
| Performance                                                |
|                                                            |
|                                                            |
|                                                            |
|                                                            |
| Performance Samba Stuff I didn't talk about References     |

- How many know that a directory is tree shaped?
- How many have worked with a directory before?
- How many know about SNMP object IDs?
- How many know ...
- What... is the air-speed velocity of an unladen swallow?
- The European swallow appears to do about 11 ms<sup>-1</sup>

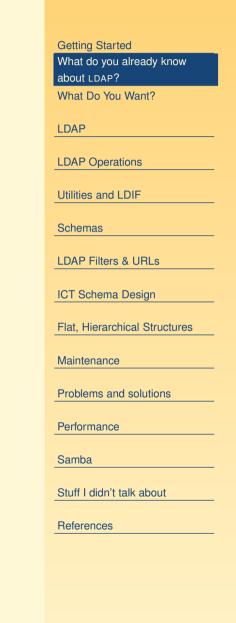

### What Do You Want?

### I could talk for ten hours

Getting Started What do you already know about LDAP? What Do You Want?

LDAP

LDAP Operations

Utilities and LDIF

Schemas

LDAP Filters & URLs

ICT Schema Design

Flat, Hierarchical Structures

Maintenance

Problems and solutions

Performance

Samba

Stuff I didn't talk about

## What Do You Want?

- I could talk for ten hours
- (actually, I could go on for twenty after a few beers)
  - ... but we have only an hour

Getting Started What do you already know about LDAP? What Do You Want?

LDAP

LDAP Operations

Utilities and LDIF

Schemas

LDAP Filters & URLs

ICT Schema Design

Flat, Hierarchical Structures

Maintenance

Problems and solutions

Performance

Samba

Stuff I didn't talk about

# What Do You Want?

- I could talk for ten hours
- (actually, I could go on for twenty after a few beers)
  - ... but we have only an hour
- What topics do you want us to cover here?
  - I think we need to understand the basics of LDAP itself
    - operations
    - some simple tools
  - to make sense of other topics, especially programming
  - The basics of the way inheritance works in LDAP is important when understanding how to design a schema

| Getting Started               |
|-------------------------------|
| What do you already know      |
| about LDAP?                   |
| What Do You Want?             |
| LDAP                          |
| LDAP Operations               |
| Utilities and LDIF            |
| Schemas                       |
| LDAP Filters & URLs           |
| ICT Schema Design             |
| Flat, Hierarchical Structures |
| Maintenance                   |
| Problems and solutions        |
| Performance                   |
| Samba                         |
| Stuff I didn't talk about     |
| References                    |
|                               |
|                               |

### Reasons for LDAP and problems with alternatives

### We don't have time for this!

#### **Getting Started**

#### Argument for LDAP

Account Information Network Accounts Network Accounts — 2 Methods of achieving this Directory systems for authentication Proprietary application directories Problem with proprietary directories Why not buy Microsoft AD?

#### LDAP

LDAP Operations

Utilities and LDIF

Schemas

LDAP Filters & URLs

ICT Schema Design

Flat, Hierarchical Structures

Maintenance

Problems and solutions

Performance

Samba

Stuff I didn't talk about

HDAP at HKIVE(TY) - p. 5/99

### **Account Information**

- The computer uses numbers to refer to users and groups
- Humans prefer to use names (like nicku)
- When you create files in your shared network drive, the client must access them using the same numbers
- The user ID numbers and group ID numbers must be the same on all computers
- Otherwise won't be able to read own files!

#### Getting Started

Argument for LDAP Account Information Network Accounts Network Accounts — 2 Methods of achieving this Directory systems for authentication Proprietary application directories Problem with proprietary directories Why not buy Microsoft AD?

#### LDAP

LDAP Operations

Utilities and LDIF

Schemas

LDAP Filters & URLs

ICT Schema Design

Flat, Hierarchical Structures

Maintenance

Problems and solutions

Performance

Samba

Stuff I didn't talk about

LDAP at HKIVE(TY) - p. 6/99

### **Network Accounts**

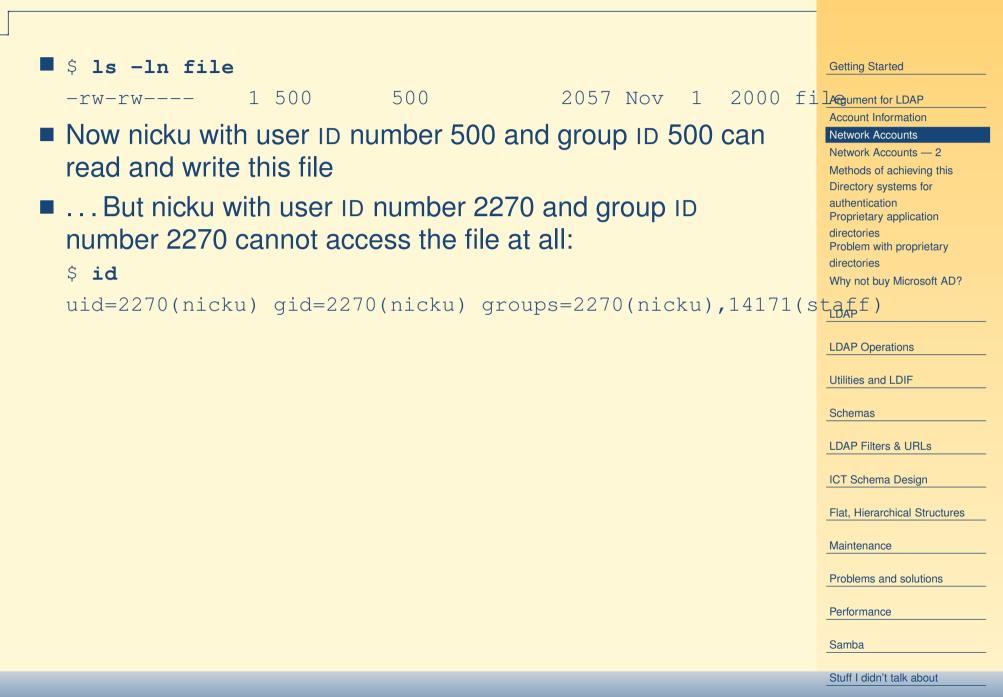

### Network Accounts — 2

- The user ID numbers and group ID numbers on files on a network drive are fixed
- The user ID numbers should remain unchanged for all users who read/write the network drive.

#### **Getting Started**

#### Argument for LDAP

Account Information

Network Accounts

#### Network Accounts — 2

Methods of achieving this Directory systems for authentication Proprietary application directories Problem with proprietary directories Why not buy Microsoft AD?

#### LDAP

LDAP Operations

Utilities and LDIF

Schemas

LDAP Filters & URLs

ICT Schema Design

Flat, Hierarchical Structures

Maintenance

Problems and solutions

Performance

Samba

Stuff I didn't talk about

LDAP at HKIVE(TY) - p. 8/99

### **Methods of achieving this**

- Have a directory server of some kind
- The directory server associates a fixed user ID number with each login ID
- and a fixed group ID number for each group ID
- On NT, these are called SIDs (security IDs)

#### **Getting Started**

#### Argument for LDAP Account Information Network Accounts Network Accounts — 2 Methods of achieving this Directory systems for authentication Proprietary application directories Problem with proprietary directories Why not buy Microsoft AD?

#### LDAP

LDAP Operations

Utilities and LDIF

Schemas

LDAP Filters & URLs

ICT Schema Design

Flat, Hierarchical Structures

Maintenance

Problems and solutions

Performance

Samba

Stuff I didn't talk about

LDAP at HKIVE(TY) - p. 9/99

### **Directory systems for authentication**

- Proprietary:
  - Novell Directory Services (NDS)
  - Microsoft Active Directory (M? AD)
  - NT 4 domain
  - NIS + (Network Information System plus)
  - NIS
- Open protocols:
  - LDAP
  - Hessiod

#### **Getting Started**

Argument for LDAP Account Information Network Accounts Network Accounts — 2 Methods of achieving this Directory systems for authentication Proprietary application directories Problem with proprietary directories Why not buy Microsoft AD?

#### LDAP

LDAP Operations

Utilities and LDIF

Schemas

LDAP Filters & URLs

ICT Schema Design

Flat, Hierarchical Structures

Maintenance

Problems and solutions

Performance

Samba

Stuff I didn't talk about

LDAP at HKIVE(TY) - p. 10/99

### **Proprietary application directories**

- Application-specific directories:
  - Lotus Notes
  - cc:Mail
  - Microsoft Exchange
  - Novell GroupWise
- These directories come bundled with, or, embedded into an application such as email.
- If add another such application, must manage one more directory ("N + 1 directory problem")
- If add another user, must add to all the directories.

#### **Getting Started**

Argument for LDAP Account Information Network Accounts Network Accounts — 2 Methods of achieving this Directory systems for authentication Proprietary application directories Problem with proprietary directories

LDAP

LDAP Operations

Utilities and LDIF

Schemas

LDAP Filters & URLs

ICT Schema Design

Flat, Hierarchical Structures

Maintenance

Problems and solutions

Performance

Samba

Stuff I didn't talk about

HDAP at HKIVE(TY) - p. 11/99

### **Problem with proprietary directories**

- Need put the same user into many different directories
- Need maintain N times the number of user accounts, where N is the number of directories.
- This is just too much work.
- The accounts get out of sync.

#### Getting Started

Argument for LDAP

Account Information Network Accounts — 2 Methods of achieving this Directory systems for authentication Proprietary application directories Problem with proprietary directories Why not buy Microsoft AD?

#### LDAP

LDAP Operations

Utilities and LDIF

Schemas

LDAP Filters & URLs

ICT Schema Design

Flat, Hierarchical Structures

Maintenance

Problems and solutions

Performance

Samba

Stuff I didn't talk about

LDAP at HKIVE(TY) - p. 12/99

# Why not buy Microsoft AD?

- Microsoft leverage their monopoly on the desktop to "embrace and extend" free software written by others
- Example:
  - Kerberos is a "Network Authentication Service", an IETF standard (see RFC 1510)
  - Kerberos is written by cooperating programmers round the world
  - Microsoft took Kerberos, and modified the protocol very slightly (they classified this change as a "trade secret")
  - So that MS destops can use MS Kerberos servers, but not non-MS Kerberos servers.
- Although MS claims to support standards, MS solutions are highly proprietary
- Designed to lock the user into an all-MS solution.
- Could be an expensive and insecure mistake.

| Argument for LDAP                       |
|-----------------------------------------|
| Account Information                     |
| Network Accounts                        |
| Network Accounts — 2                    |
| Methods of achieving this               |
| Directory systems for                   |
| authentication                          |
| Proprietary application                 |
| directories<br>Problem with proprietary |
| directories                             |
| Why not buy Microsoft AD?               |
|                                         |
| LDAP                                    |
|                                         |
| LDAP Operations                         |
|                                         |
| Utilities and LDIF                      |
| Schemas                                 |
| Schemas                                 |
| LDAP Filters & URLs                     |
|                                         |
| ICT Schema Design                       |
|                                         |
| Flat, Hierarchical Structures           |
|                                         |
| Maintenance                             |
|                                         |
| Problems and solutions                  |
| Performance                             |
|                                         |
| Samba                                   |
|                                         |
| Stuff I didn't talk about               |

**Getting Started** 

LDAP at HKIVE(TY) - p. 13/99

### LDAP

#### **Getting Started**

#### LDAP

Why we chose LDAP LDAP—Why? LDAP Terminology What is LDAP? The LDAP Protocol Simple Search Examples Multiple Simultaneous Requests LDAP Protocol Operations Typical LDAP Exchange LDAP Encoding: BER

#### LDAP Operations

Utilities and LDIF

Schemas

LDAP Filters & URLs

ICT Schema Design

Flat, Hierarchical Structures

Maintenance

Problems and solutions

Performance

Samba

Stuff I didn't talk about

References

LDAP at HKIVE(TY) - p. 14/99

# Why we chose LDAP

Single sign on—the

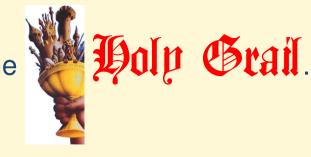

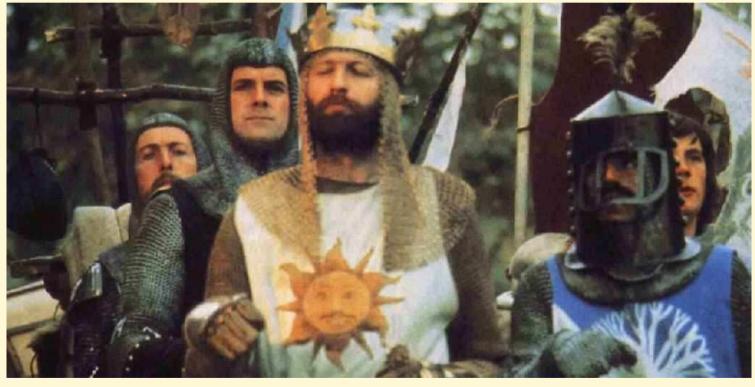

- King Arthur and his knights support this quest
- The knights who say Ni all concur with a resounding Ni!

#### **Getting Started**

#### LDAP

Why we chose LDAPLDAP—Why?LDAP TerminologyWhat is LDAP?The LDAP ProtocolSimple Search ExamplesMultiple Simultaneous RequestsLDAP Protocol OperationsTypical LDAP Exchange

LDAP Operations

LDAP Encoding: BER

Utilities and LDIF

Schemas

LDAP Filters & URLs

ICT Schema Design

Flat, Hierarchical Structures

Maintenance

Problems and solutions

Performance

Samba

Stuff I didn't talk about

### LDAP—Why?

- Non-proprietary, IETF standard
  - No vendor lock-in
  - Use standard software components
- Supports authorisation as well as authentication
  - E.g., access if "staff, or year 3, group W, CSA student"
- Very general purpose: use for email, system authentication, application authentication, ...
- Reasonably secure
- Robust
- Extensible
- Good open source implementation available at http://www.OpenLDAP.org/

#### Getting Started

#### LDAP

Why we chose LDAP

#### LDAP— Why?

LDAP Terminology What is LDAP? The LDAP Protocol Simple Search Examples Multiple Simultaneous Requests LDAP Protocol Operations Typical LDAP Exchange LDAP Encoding: BER

#### LDAP Operations

Utilities and LDIF

Schemas

LDAP Filters & URLs

ICT Schema Design

Flat, Hierarchical Structures

Maintenance

Problems and solutions

Performance

Samba

Stuff I didn't talk about

# LDAP Terminology

- LDAP model is *hierarchical*, i.e., tree-structured
- Each object in a directory is an *entry*
- Each individual item in an entry is an *attribute*
- Each entry has a unique full name called its *distinguished* name or *dn*
- Each entry has a short name that is unique under its parent, called its *relative distinguished name*, or *rdn*.
- The organisation of names in the directory is called the namespace
- An important initial task is namespace design

### Getting Started

### LDAP

Why we chose LDAP

#### LDAP— Why? LDAP Terminology

What is LDAP?

The LDAP Protocol Simple Search Examples Multiple Simultaneous Requests LDAP Protocol Operations Typical LDAP Exchange LDAP Encoding: BER

LDAP Operations

Utilities and LDIF

Schemas

LDAP Filters & URLs

ICT Schema Design

Flat, Hierarchical Structures

Maintenance

Problems and solutions

Performance

Samba

Stuff I didn't talk about

## What is LDAP?

- The LDAP *protocol*, a standard Internet protocol
- Four *models*:
  - information model what you can put in directory
  - naming model—how

- name directory data
- functional model—what you can do with data
- security model—no unauthorised access
- LDAP Data Interchange Format (LDIF), a standard text format for representing directory data
- LDAP server software
- command line utilities (ldapsearch, ldapmodify,...)
- LDAP API

#### **Getting Started**

#### LDAP

Why we chose LDAP

LDAP— Why?

LDAP Terminology

#### What is LDAP?

The LDAP Protocol Simple Search Examples Multiple Simultaneous Requests LDAP Protocol Operations Typical LDAP Exchange LDAP Encoding: BER

#### LDAP Operations

Utilities and LDIF

Schemas

LDAP Filters & URLs

ICT Schema Design

Flat, Hierarchical Structures

Maintenance

Problems and solutions

Performance

Samba

Stuff I didn't talk about

### The LDAP Protocol

- LDAP is a message-based protocol
  - client sends one or more requests to server, one message per request
    - Each message has its own message ID
  - server replies with one or more replies. Each reply has message ID matching that of request.
  - Can send several messages at once; results can be out of order, no problem

#### **Getting Started**

#### LDAP

Why we chose LDAP

LDAP— Why?

LDAP Terminology

What is LDAP?

#### The LDAP Protocol

Simple Search Examples Multiple Simultaneous Requests LDAP Protocol Operations Typical LDAP Exchange LDAP Encoding: BER

#### LDAP Operations

Utilities and LDIF

Schemas

LDAP Filters & URLs

ICT Schema Design

Flat, Hierarchical Structures

Maintenance

Problems and solutions

Performance

Samba

Stuff I didn't talk about

References

LDAP at HKIVE(TY) - p. 19/99

### **Simple Search Examples**

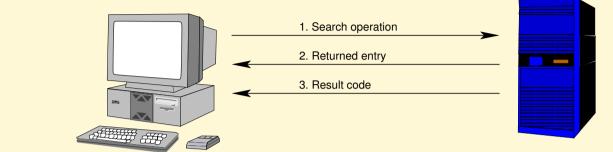

### Here a clientigets one single entry from the directory

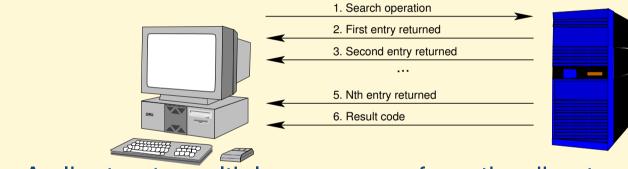

A client gets multiple responses from the directory

#### Getting Started

LDAP

Why we chose LDAP LDAP— Why?

LDAP Terminology

What is LDAP?

The LDAP Protocol

Simple Search Examples

Multiple Simultaneous Requests LDAP Protocol Operations Typical LDAP Exchange LDAP Encoding: BER

LDAP Operations

Utilities and LDIF

Schemas

LDAP Filters & URLs

ICT Schema Design

Flat, Hierarchical Structures

Maintenance

Problems and solutions

Performance

Samba

Stuff I didn't talk about

### **Multiple Simultaneous Requests**

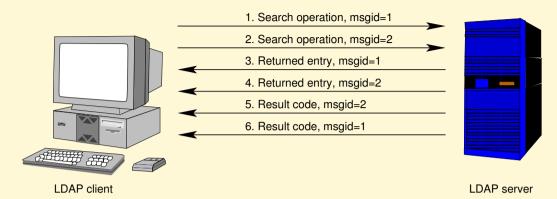

- A client sends multiple requests to the directory
- Note that each request has its own msgid
- Responses may come out of order (see last two result codes); that's okay.
  - These details are hidden from programmer by the SDK (software development kit)

### Getting Started

I DAP

Why we chose LDAP LDAP— Why? LDAP Terminology What is LDAP? The LDAP Protocol Simple Search Examples Multiple Simultaneous Requests LDAP Protocol Operations Typical LDAP Exchange

LDAP Operations

LDAP Encoding: BER

Utilities and LDIF

Schemas

LDAP Filters & URLs

ICT Schema Design

Flat, Hierarchical Structures

Maintenance

Problems and solutions

Performance

Samba

Stuff I didn't talk about

### **LDAP Protocol Operations**

- Interrogation operations: search, compare
- Update operations: add, delete, modify, modify DN (rename)
- Authentication and control operations: bind, unbind, abandon
  - bind operation allows a client to identify itself sending identity and authentication credentials
    unbind operation allows client to terminate session
    abandon operation allows a client to tell the server it does not need the results of an operation it had requested earlier

#### Getting Started

| LDAP                           |
|--------------------------------|
| Why we chose LDAP              |
| LDAP— Why?                     |
| LDAP Terminology               |
| What is LDAP?                  |
| The LDAP Protocol              |
| Simple Search Examples         |
| Multiple Simultaneous Requests |
| LDAP Protocol Operations       |
| Typical LDAP Exchange          |
| LDAP Encoding: BER             |
|                                |
| LDAP Operations                |
|                                |
| Utilities and LDIF             |
| Oshamaa                        |
| Schemas                        |
| LDAP Filters & URLs            |
|                                |
| ICT Schema Design              |
|                                |
| Flat, Hierarchical Structures  |
|                                |
| Maintenance                    |
| Drobleme and colutions         |
| Problems and solutions         |
| Performance                    |
|                                |
| Samba                          |
|                                |
| Stuff I didn't talk about      |
|                                |
| References                     |

# **Typical LDAP Exchange**

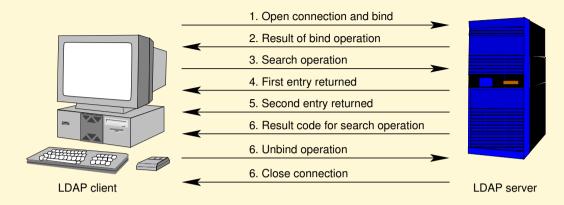

- The bind operation provides a distinguished name (DN) and other credentials to authenticate against the directory
- The unbind operation is a request to disconnect

### Getting Started LDAP Why we chose LDAP

LDAP— Why? LDAP Terminology What is LDAP? The LDAP Protocol Simple Search Examples Multiple Simultaneous Requests LDAP Protocol Operations Typical LDAP Exchange LDAP Encoding: BER

LDAP Operations

Utilities and LDIF

Schemas

LDAP Filters & URLs

ICT Schema Design

Flat, Hierarchical Structures

Maintenance

Problems and solutions

Performance

Samba

Stuff I didn't talk about

### LDAP Encoding: BER

- The LDAP protocol uses the Basic Encoding Rules, BER to encode various data types in a platform independent way
- These are the same rules as used in SNMP
- Therefore it is not a simple text-based protocol, like HTTP or SMTP.

#### Getting Started

#### LDAP

Why we chose LDAP LDAP—Why? LDAP Terminology What is LDAP? The LDAP Protocol Simple Search Examples Multiple Simultaneous Requests LDAP Protocol Operations Typical LDAP Exchange LDAP Encoding: BER LDAP Operations Utilities and LDIF Schemas LDAP Filters & URLs

ICT Schema Design

Flat, Hierarchical Structures

Maintenance

Problems and solutions

Performance

Samba

Stuff I didn't talk about

### **LDAP Search Operation**

- Used to search for entries and retrieve them
  - This is the only way to read the directory
- Takes eight parameters, including:
  - DN of base object for search see slide §26
  - search scope see slide §26
  - search filter see slide §55
  - list of attributes to return

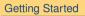

#### LDAP

LDAP Operations

LDAP Search Operation

Search Scope

The Compare Operation

Add Operation

Delete Operation

Modify DN (Rename) Operation Modify Operation Bind Operation

Utilities and LDIF

#### Schemas

LDAP Filters & URLs

ICT Schema Design

Flat, Hierarchical Structures

Maintenance

Problems and solutions

Performance

Samba

Stuff I didn't talk about

### **Search Scope**

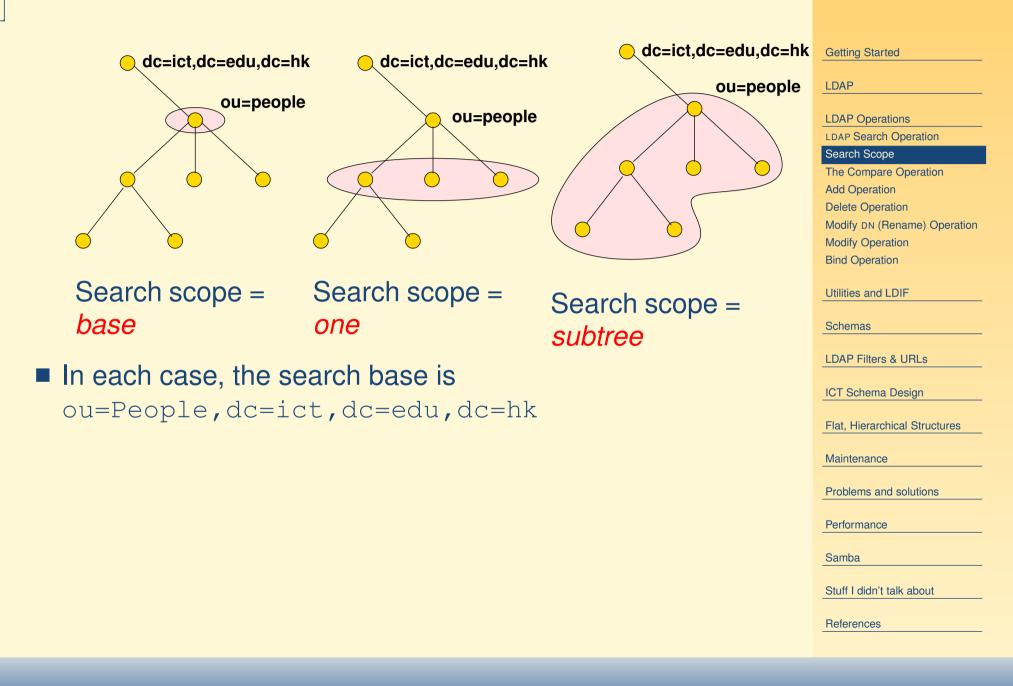

## **The Compare Operation**

- Not very useful
- I use it for determining if a user belongs to a particular group
- main difference from search:
  - If compare on an attribute that does not exist in a particular entry, returns code indicating this
  - If search for an attribute that does not exist in a particular entry, then get nothing returned.

#### LDAP

LDAP Operations
LDAP Search Operation

Search Scope

The Compare Operation

Add Operation Delete Operation

Modify DN (Rename) Operation Modify Operation Bind Operation

Utilities and LDIF

Schemas

LDAP Filters & URLs

ICT Schema Design

Flat, Hierarchical Structures

Maintenance

Problems and solutions

Performance

Samba

Stuff I didn't talk about

### **Add Operation**

- Creates a new entry, given two parameters:
  - DN of new entry
  - list of attributes and their values to put in the new entry
- Will succeed if and only if:
  - parent of new entry exists
  - no entry of same name exists
  - new entry matches requirements of schemas
  - access control allows operation

#### **Getting Started**

#### LDAP

LDAP Operations

LDAP Search Operation

Search Scope

The Compare Operation

#### Add Operation

Delete Operation Modify DN (Rename) Operation Modify Operation Bind Operation

Utilities and LDIF

Schemas

LDAP Filters & URLs

ICT Schema Design

Flat, Hierarchical Structures

Maintenance

Problems and solutions

Performance

Samba

Stuff I didn't talk about

### **Delete Operation**

- Deletes an entry
- Takes DN of entry to delete
- Succeeds if:
  - entry exists
  - entry has no children
  - access control allows operation

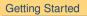

#### LDAP

LDAP Operations

LDAP Search Operation

Search Scope

The Compare Operation

Add Operation

#### Delete Operation

Modify DN (Rename) Operation Modify Operation Bind Operation

Utilities and LDIF

Schemas

LDAP Filters & URLs

ICT Schema Design

Flat, Hierarchical Structures

Maintenance

Problems and solutions

Performance

Samba

Stuff I didn't talk about

# **Modify DN (Rename) Operation**

- Used to rename or move an entry from one place in tree to another
- Has four parameters:
  - Old DN
  - New DN
  - New RDN for entry
  - optional flag indicating whether to delete the old RDN attribute from the entry
- Succeeds if:
  - entry exists
  - new name not already used
  - access control allows operation

| G | e | tti | ng | St | ar | te | d |
|---|---|-----|----|----|----|----|---|
|   |   |     |    |    |    |    |   |

#### LDAP

LDAP Operations

Search Scope

The Compare Operation

Add Operation

Delete Operation

Modify DN (Rename) Operation

Modify Operation Bind Operation

Utilities and LDIF

Schemas

LDAP Filters & URLs

ICT Schema Design

Flat, Hierarchical Structures

Maintenance

Problems and solutions

Performance

Samba

Stuff I didn't talk about

References

# **Modify Operation**

- Allows updating existing entry
- Can add, delete or replace attributes
- Can modify many attributes in one modify operation
- Succeeds if and only if:
  - entry exists
  - all attribute modifications must succeed
  - resulting entry obeys schemas
  - access control permits modification

#### LDAP

LDAP Operations LDAP Search Operation Search Scope The Compare Operation Add Operation Delete Operation Modify DN (Rename) Operation Modify Operation Bind Operation Utilities and LDIF

Schemas

LDAP Filters & URLs

ICT Schema Design

Flat, Hierarchical Structures

Maintenance

Problems and solutions

Performance

Samba

Stuff I didn't talk about

References

### **Bind Operation**

- authenticates client to the directory
- Three bind types:
  - simple bind, where send DN and password in clear text to server
    - Need to use TLS to encrypt communication in this case
  - SASL bind
    - SASL = Simple Authentication and Security Layer
    - A standard protocol independent way of negotiating and performing authentication
  - anonymous bind, where send DN but no passwords
- Client can bind, perform operations, bind again, and perform other operations

| Getting | Started |
|---------|---------|
|---------|---------|

#### LDAP

| LDAP Operations               |
|-------------------------------|
| LDAP Search Operation         |
| Search Scope                  |
| The Compare Operation         |
| Add Operation                 |
| Delete Operation              |
| Modify DN (Rename) Operation  |
| Modify Operation              |
| Bind Operation                |
| Utilities and LDIF            |
|                               |
| Schemas                       |
|                               |
| LDAP Filters & URLs           |
|                               |
| ICT Schema Design             |
| Flat, Hierarchical Structures |
|                               |
| Maintenance                   |
|                               |
| Problems and solutions        |
| Devfermence                   |
| Performance                   |
| Samba                         |
|                               |
| Stuff I didn't talk about     |
|                               |
| References                    |

### **Command Line Utilities**

With OpenLDAP, the main utilities (in RH Linux, in the package openldap-clients) are:
 Idapsearch Query directory
 Idapmodify Perform the modify operation on an entry — see §38
 Idapdelete Delete an entry
 Idapadd Add an entry
 Idapmodrdn Rename an entry
 Idapcompare Compare operation
 Idappasswd Change LDAP password using LDAPv3 Password Modify (RFC 3062) extended operation

Each one has a detailed man page

#### **Getting Started** LDAP LDAP Operations Utilities and LDIF **Command Line Utilities Common Parameters** ldapsearch LDAP Data Interchange Format LDIF Example LDIF Update Operation in LDIF Schemas LDAP Filters & URLs **ICT Schema Design** Flat. Hierarchical Structures Maintenance Problems and solutions Performance Samba

Stuff I didn't talk about

References

### **Common Parameters**

- All commands use the SASL (Simple Authentication and Security Layer) protocol by default
  - But won't work in HKIVE Tsing Yi:
  - ... we use simple authentication here (we send plain text passwords over link encrypted with Transport Layer Security i.e., TLS or SSL)
- "-x" use simple authentication instead of SASL
- specify hostname of server with -h, e.g., -h ldap.vtc.edu.hk
- Specify a DN to bind with using -D (see §38)
- Specify a password on command line with -w (password) or interactively prompt using -W
  - See §38, §64 for examples

| Getting Started               |
|-------------------------------|
| LDAP                          |
|                               |
| LDAP Operations               |
| Utilities and LDIF            |
| Command Line Utilities        |
| Common Parameters             |
| ldapsearch                    |
| LDAP Data Interchange Format  |
| Example LDIF                  |
| Update Operation in LDIF      |
|                               |
| Schemas                       |
| LDAP Filters & URLs           |
| ICT Seheme Design             |
| ICT Schema Design             |
| Flat, Hierarchical Structures |
|                               |
| Maintenance                   |
| Problems and solutions        |
|                               |
| Performance                   |
| Samba                         |
|                               |
| Stuff I didn't talk about     |
| Poforonoo                     |
| References                    |

#### ldapsearch

- Specify *base* of search with -b 〈*DN of search base*〉
  - Default can be specified as a line in /etc/openldap/ldap.conf, e.g., BASE dc=tyict,dc=vtc,dc=edu,dc=hk HOST ldap.tyict.vtc.edu.hk
- Specify scope of search with -s [base|one|sub]
   Default scope is subtree scope
- See §61 for more examples.

| G      | ettin | a S | tar   | ted |
|--------|-------|-----|-------|-----|
| $\sim$ | oun   | ge  | i can | 100 |

#### LDAP

LDAP Operations

Utilities and LDIF Command Line Utilities

Common Parameters

dapsearch

LDAP Data Interchange Format

Example LDIF

Update Operation in LDIF

Schemas

LDAP Filters & URLs

ICT Schema Design

Flat, Hierarchical Structures

Maintenance

Problems and solutions

Performance

Samba

Stuff I didn't talk about

References

### LDAP Data Interchange Format LDIF

- A standard defined in RFC 2849
- Used to import, export directory data in a standard way
  - A bit like how all spreadsheets understand tab-delimited text files
- Can also specify update operations to directory entries.

| Outline Oberhad               |
|-------------------------------|
| Getting Started               |
| LDAP                          |
| LDAP Operations               |
|                               |
| Utilities and LDIF            |
| Command Line Utilities        |
| Common Parameters             |
| ldapsearch                    |
| LDAP Data Interchange Format  |
| LDIF                          |
| Example LDIF                  |
| Update Operation in LDIF      |
| Schemas                       |
| LDAP Filters & URLs           |
| ICT Schema Design             |
| Flat, Hierarchical Structures |
| Maintenance                   |
| Problems and solutions        |
|                               |
| Performance                   |
|                               |
| Samba                         |
| Stuff I didn't talk about     |
| References                    |
|                               |

#### **Example** LDIF

dn: uid=nicku,ou=People,dc=ict,dc=vtc,dc=edu,dc=hk uid: nicku cn: Nick Urbanik givenName: Nick sn: Urbanik mail: nicku@sysadmin.no-ip.com objectClass: person objectClass: organizationalPerson objectClass: inetOrgPerson objectClass: posixAccount objectClass: top loginShell: /bin/sh uidNumber: 1000 gidNumber: 1000 homeDirectory: /opt/nicku mail: nicku@nickpc.tyict.vtc.edu.hk description: Interested in free software

#### **Getting Started**

#### LDAP

LDAP Operations

Utilities and LDIF

Command Line Utilities

**Common Parameters** 

Idapsearch LDAP Data Interchange Format

Example LDIF

Update Operation in LDIF

Schemas

LDAP Filters & URLs

ICT Schema Design

Flat, Hierarchical Structures

Maintenance

Problems and solutions

Performance

Samba

Stuff I didn't talk about

References

### **Update Operation in LDIF**

#### \$ cat /tmp/update-nick.ldif

dn: uid=nicku,ou=People,dc=ict,dc=vtc,dc=edu,dc=hk
changetype: modify
replace: mail
mail: nicku@nicku.org
add: title
title: No longer a lecturer in Hong Kong
add: jpegPhoto
jpegPhoto:< file:///tmp/penguin.jpg
delete: description</pre>

# \$ ldapmodify -x \ -D 'uid=nicku,ou=People,dc=ict,dc=vtc,dc=edu,dc=hk' \ -W -f /tmp/update-nick.ldif

Enter LDAP password:

modifying entry "uid=nicku,ou=People,dc=ict,dc=vtc,dc=edu,dc=References

#### **Getting Started** I DAP LDAP Operations Utilities and LDIF **Command Line Utilities Common Parameters** ldapsearch LDAP Data Interchange Format LDIF Example LDIF Update Operation in LDIF Schemas LDAP Filters & URLs ICT Schema Design Flat, Hierarchical Structures Maintenance Problems and solutions Performance Samba Stuff I didn't talk about

#### **LDAP Schemas**

- The directory has a set of rules that determine the allowed objectclasses and attributes
- Called the schemas
- Can be defined in
  - ASN.1, or
  - University of Michigan style, or
  - LDAPv3 style
- Each object, and its syntax, are both defined using OIDS, as in SNMP.

LDAP

LDAP Operations

Utilities and LDIF

#### Schemas

LDAP Schemas Side track on Object IDs Tree of object IDs Attributes — Defined in Schema LDAP objectClass - 1 **Object Class and Attributes** LDAP Object Class Inheritance LDAP Object Class Type Structural Classes Entries: Selecting Object Class Types Rules for LDAP Entries Namespace of attributes Example objectTypes Want to support network login Supporting network login Authorisation as well as authentication

LDAP Filters & URLs

ICT Schema Design

Flat, Hierarchical Structures

Maintenance

Problems and solutions

Performation Heaver (TY) - p. 39/99

### Side track on Object IDs

- LDAP uses a tree structure of Object IDs (OIDs), the same as SNMP, to identify objects and attributes
- Better not to invent your own to avoid clashing with those used in other schemas
- Apply to Internet Assigned Numbers for your own enterprise number
  - from Application Forms choose Private Enterprise Numbers (SNMP)
- See ours (11400) at IANA http://www.iana.org/ assignments/enterprise-numbers, grep for nicku.

| Getting Started                                       |
|-------------------------------------------------------|
|                                                       |
| LDAP                                                  |
| LDAP Operations                                       |
|                                                       |
| Utilities and LDIF                                    |
|                                                       |
| Schemas                                               |
| LDAP Schemas                                          |
| Side track on Object IDs                              |
| Tree of object IDs                                    |
| Attributes — Defined in Schema                        |
| LDAP objectClass — 1                                  |
| Object Class and Attributes                           |
| LDAP Object Class Inheritance                         |
| LDAP Object Class Type                                |
| Structural Classes<br>Entries: Selecting Object Class |
| Types                                                 |
| Rules for LDAP Entries                                |
| Namespace of attributes                               |
| Example objectTypes                                   |
| Want to support network login                         |
| Supporting network login                              |
| Authorisation as well as                              |
| authentication                                        |
| LDAP Filters & URLs                                   |

ICT Schema Design

Flat, Hierarchical Structures

Maintenance

Problems and solutions

Performation (TY) - p. 40/99

### **Tree of object IDs**

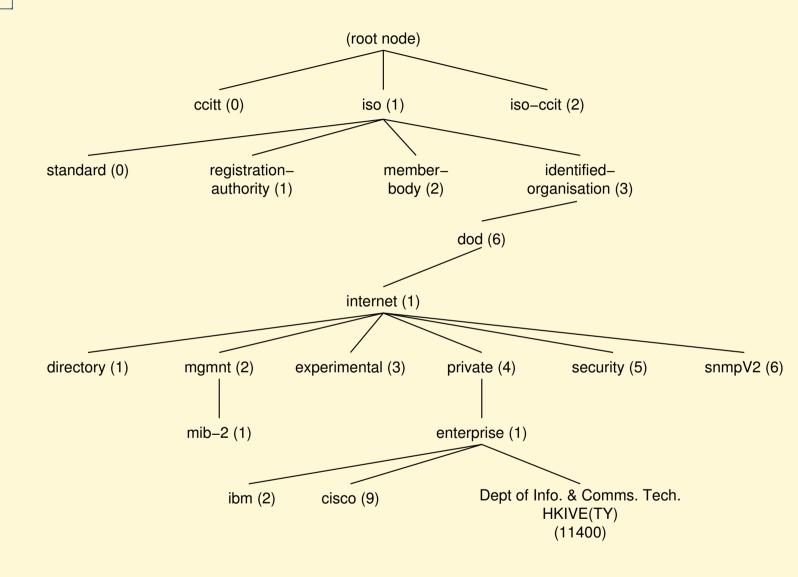

**Getting Started** LDAP LDAP Operations Utilities and LDIF Schemas LDAP Schemas Side track on Object IDs Tree of object IDs Attributes — Defined in Schema LDAP objectClass - 1 **Object Class and Attributes** LDAP Object Class Inheritance LDAP Object Class Type Structural Classes Entries: Selecting Object Class Types Rules for LDAP Entries Namespace of attributes Example objectTypes Want to support network login Supporting network login Authorisation as well as authentication LDAP Filters & URLs ICT Schema Design

Maintenance

Problems and solutions

Flat, Hierarchical Structures

Performate HKeVE(TY) - p. 41/99

### **Attributes — Defined in Schema**

- For each attribute, schema defines:
  - Name
  - Description
  - Permitted compare operations
  - Syntax (i.e., data type).
- LDAP server ensures that all added data matches the schema

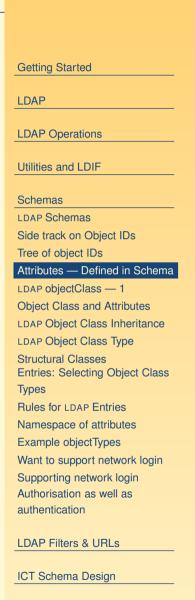

Flat, Hierarchical Structures

Maintenance

Problems and solutions

Performation (TY) - p. 42/99

# LDAP objectClass — 1

- Each attribute belongs to one or more objectClasses
- objectClasses are defined in schemas
- Defines what attributes *must*, or *may* be present in an entry
- objectClass definition includes:
  - Name of objectClass
  - What subclass this is derived from
  - The type of objectClass: *structural*, *auxiliary* or *abstract*
  - Description
  - List of *required* attributes
  - List of *allowed* attributes

| Getting Started                                       |
|-------------------------------------------------------|
| LDAP                                                  |
|                                                       |
| LDAP Operations                                       |
| Utilities and LDIF                                    |
| Schemas                                               |
| LDAP Schemas                                          |
| Side track on Object IDs                              |
| Tree of object IDs                                    |
| Attributes — Defined in Schema                        |
| LDAP objectClass — 1                                  |
| Object Class and Attributes                           |
| LDAP Object Class Inheritance                         |
| LDAP Object Class Type                                |
| Structural Classes<br>Entries: Selecting Object Class |
| Туреѕ                                                 |
| Rules for LDAP Entries                                |
| Namespace of attributes                               |
| Example objectTypes                                   |
| Want to support network login                         |
| Supporting network login                              |
| Authorisation as well as                              |
| authentication                                        |
| LDAP Filters & URLs                                   |
| ICT Schema Design                                     |
| Flat, Hierarchical Structures                         |
| Maintenance                                           |

Problems and solutions

Performate HKeVE(TY) - p. 43/99

### **Object Class and Attributes**

- The entry can use all the attributes allowed in all the objectClasses.
  - See in slide §50 how LDAP attributes differ from attributes in, say, a Java class

| Getting Started                         |
|-----------------------------------------|
| LDAP                                    |
|                                         |
| LDAP Operations                         |
| Utilities and LDIF                      |
|                                         |
| Schemas                                 |
| LDAP Schemas                            |
| Side track on Object IDs                |
| Tree of object IDs                      |
| Attributes — Defined in Schema          |
| LDAP objectClass — 1                    |
| Object Class and Attributes             |
| LDAP Object Class Inheritance           |
| LDAP Object Class Type                  |
| Structural Classes                      |
| Entries: Selecting Object Class         |
| Types                                   |
| Rules for LDAP Entries                  |
| Namespace of attributes                 |
| Example objectTypes                     |
| Want to support network login           |
| Supporting network login                |
| Authorisation as well as authentication |
| aumentication                           |
| LDAP Filters & URLs                     |
| ICT Schema Design                       |
| Flat, Hierarchical Structures           |
|                                         |

Maintenance

Problems and solutions

Performation (CTY) - p. 44/99

### **LDAP Object Class Inheritance**

- LDAP implements a limited form of object oriented inheritance
- One entry may contain many objectClasses
  - We say, "an entry belongs to many classes"
- Cannot override any schema rules defined in superior class
- Example: top <-- person <-- organizationalPerson <-- inetOrgPerson</p>
  - In /etc/openldap/schema, core.schema defines person, organizationalPerson;

inetorgperson.schema defines inetOrgPerson

 A class derived from another class includes the attributes of its superior class(es)

|   | Getting Started                                                                                                    |
|---|----------------------------------------------------------------------------------------------------|
|   | LDAP                                                                                                    |
|   | LDAP Operations                                                                                                    |
|   |                                                                                                    |
|   | Utilities and LDIF                                                                                                    |
|   | Schemas                                                                                                    |
|   | LDAP Schemas                                                                                                    |
|   | Side track on Object IDs                                                                                                    |
|   | Tree of object IDs                                                                                                    |
|   | Attributes — Defined in Schema                                                                                                    |
|   | LDAP objectClass — 1                                                                                                    |
|   | Object Class and Attributes                                                                                                    |
|   | LDAP Object Class Inheritance                                                                                                    |
| ľ | LDAP Object Class Type                                                                                                    |
|   | LDAF Object Olass Type                                                                                                    |
|   | Structural Classes                                                                                                    |
|   | Structural Classes<br>Entries: Selecting Object Class                                                                                                    |
|   | Structural Classes<br>Entries: Selecting Object Class<br>Types                                                                                                    |
|   | Structural Classes<br>Entries: Selecting Object Class<br>Types<br>Rules for LDAP Entries                                                                                                    |
|   | Structural Classes<br>Entries: Selecting Object Class<br>Types<br>Rules for LDAP Entries<br>Namespace of attributes                                                                                                    |
|   | Structural Classes<br>Entries: Selecting Object Class<br>Types<br>Rules for LDAP Entries<br>Namespace of attributes<br>Example objectTypes                                                                                          |
|   | Structural Classes<br>Entries: Selecting Object Class<br>Types<br>Rules for LDAP Entries<br>Namespace of attributes<br>Example objectTypes<br>Want to support network login                                                         |
|   | Structural Classes<br>Entries: Selecting Object Class<br>Types<br>Rules for LDAP Entries<br>Namespace of attributes<br>Example objectTypes<br>Want to support network login<br>Supporting network login                             |
|   | Structural Classes<br>Entries: Selecting Object Class<br>Types<br>Rules for LDAP Entries<br>Namespace of attributes<br>Example objectTypes<br>Want to support network login<br>Supporting network login<br>Authorisation as well as |
|   | Structural Classes<br>Entries: Selecting Object Class<br>Types<br>Rules for LDAP Entries<br>Namespace of attributes<br>Example objectTypes<br>Want to support network login<br>Supporting network login                             |
|   | Structural Classes<br>Entries: Selecting Object Class<br>Types<br>Rules for LDAP Entries<br>Namespace of attributes<br>Example objectTypes<br>Want to support network login<br>Supporting network login<br>Authorisation as well as |

Flat, Hierarchical Structures

Maintenance

Problems and solutions

Performation Hode VE(TY) - p. 45/99

# **LDAP Object Class Type**

- objectClass has a type: structural, auxiliary, or abstract
- Default is structural
- Structural is for the fundamental, basic aspects of the object, e.g., person, posixGroup, device.
- Auxiliary classes place no restrictions on where an entry is stored, and are used to add more attributes to structural classes.
- Abstract classes are not usually created by users; the class top and alias are abstract.

| Getting Started                 |  |
|---------------------------------|--|
|                                 |  |
| LDAP                            |  |
|                                 |  |
| LDAP Operations                 |  |
|                                 |  |
| Utilities and LDIF              |  |
| Cahamaa                         |  |
| Schemas                         |  |
| LDAP Schemas                    |  |
| Side track on Object IDs        |  |
| Tree of object IDs              |  |
| Attributes — Defined in Schema  |  |
| LDAP objectClass — 1            |  |
| Object Class and Attributes     |  |
| LDAP Object Class Inheritance   |  |
| LDAP Object Class Type          |  |
| Structural Classes              |  |
| Entries: Selecting Object Class |  |
| Types                           |  |
| Rules for LDAP Entries          |  |
| Namespace of attributes         |  |
| Example objectTypes             |  |
| Want to support network login   |  |
| Supporting network login        |  |
| Authorisation as well as        |  |
| authentication                  |  |

LDAP Filters & URLs

ICT Schema Design

Flat, Hierarchical Structures

Maintenance

Problems and solutions

Performation Heave (TY) - p. 46/99

### **Structural Classes**

- Rule of LDAP standards: if an entry belongs to more than one *structural* class, they must be related by inheritance
  - OpenLDAP 2.0.x does not implement this restriction, but OpenLDAP 2.1.x and later versions (including 2.2.x) do.
- To get around this, can either:
  - Implement a new objectClass that is of type auxiliary that allows the attributes you require—see http://www.openldap.org/faq/data/cache/883.htpelt Class and Attributes
  - Implement a new objectClass that inherits from both unrelated structural classes and use that—See http://www.openldap.org/faq/data/cache/807.htmes.for LDAP Object Class Typ

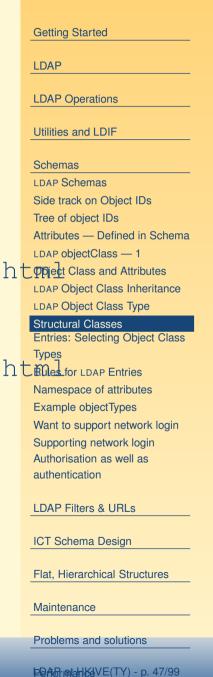

# **Entries: Selecting Object Class Types**

- Entries contain one or more *objectClasses*
- Choose the attributes you need
- Select the objectClasses that provide these attributes
- Add the objectClass to your entry.

| Getting Started                                      |
|------------------------------------------------------|
|                                                      |
| LDAP                                                 |
| LDAP Operations                                      |
|                                                      |
| Utilities and LDIF                                   |
| Schemas                                              |
| LDAP Schemas                                         |
| Side track on Object IDs                             |
| Tree of object IDs                                   |
| Attributes — Defined in Schema                       |
| LDAP objectClass — 1                                 |
| Object Class and Attributes                          |
| LDAP Object Class Inheritance                        |
| LDAP Object Class Type                               |
| Structural Classes                                   |
| Entries: Selecting Object Class                      |
| Types                                                |
| Rules for LDAP Entries                               |
| Namespace of attributes                              |
| Example objectTypes                                  |
| Want to support network login                        |
| Supporting network login<br>Authorisation as well as |
| authentication                                       |
|                                                      |
| LDAP Filters & URLs                                  |
|                                                      |
| ICT Schema Design                                    |
| Elat, Hierarchical Structures                        |

Maintenance

Problems and solutions

Performation (TY) - p. 48/99

# **Rules for LDAP Entries**

- Each entry must be a member of the objectClass top
- Each entry must be a member of the objectClass that provides the attributes
- Exactly one objectClass should be structural, the rest auxiliary (or abstract)
  - An entry may belong to more than one structural class if all structural classes are related by inheritance

| Getting Started                                       |
|-------------------------------------------------------|
| LDAP                                                  |
| LDAP Operations                                       |
| Utilities and LDIF                                    |
| Schemas                                               |
| LDAP Schemas                                          |
| Side track on Object IDs                              |
| Tree of object IDs                                    |
| Attributes — Defined in Schema                        |
| LDAP objectClass — 1                                  |
| Object Class and Attributes                           |
| LDAP Object Class Inheritance                         |
| LDAP Object Class Type                                |
| Structural Classes<br>Entries: Selecting Object Class |
| Types                                                 |
| Rules for LDAP Entries                                |
| Namespace of attributes                               |
| Example objectTypes                                   |
| Want to support network login                         |
| Supporting network login                              |

Authorisation as well as authentication

LDAP Filters & URLs

ICT Schema Design

Flat, Hierarchical Structures

Maintenance

Problems and solutions

PRAN MALANCEVE(TY) - p. 49/99

### **Namespace of attributes**

- There is only one namespace for attributes
- The definition of the attribute cn (common name) is the same for all objectClasses that support the cn attribute.

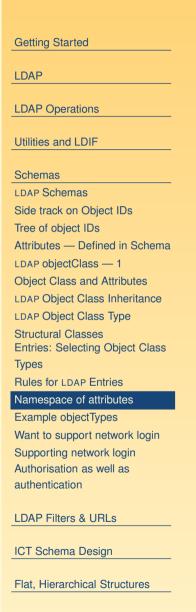

Maintenance

Problems and solutions

Performation (TY) - p. 50/99

# Example objectTypes

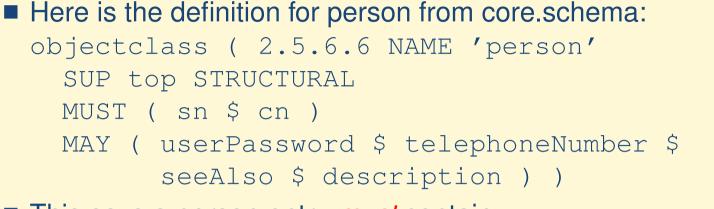

- This says a person entry *must* contain:
  - a surname (sn) and
  - common name (cn),
- and may contain a userPassword, a telephoneNumber, a description, and a reference to another LDAP entry.

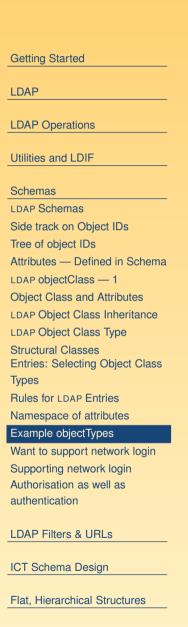

Maintenance

Problems and solutions

Performation Hode VE(TY) - p. 51/99

### Want to support network login

- Does the objectClass person provide what is needed for network login?
- For network accounts, need replace (at minimum):
  - /etc/passwd
  - ♦ /etc/shadow
- So in addition to attributes of person, need:
  - User ID name (log in name)
  - User ID number
  - Primary group ID number

- Gecos information (fifth field of /etc/passwd)
- Home directory

/etc/group

- Login shell
- Also the password aging information from /etc/shadow

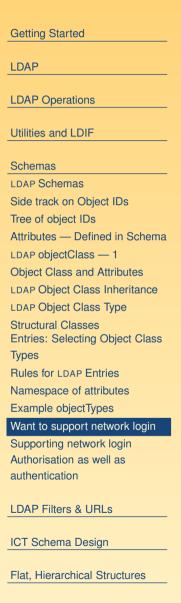

Maintenance

Problems and solutions

Performation KeVE(TY) - p. 52/99

### **Supporting network login**

Use the existing objectClass posixAccount: objectclass ( 1.3.6.1.1.1.2.0 NAME 'posixAccount' SUP top AUXILIARY DESC 'Abstraction of an account with POSIX attributes' MUST ( cn \$ uid \$ uidNumber \$ gidNumber \$ homeDirectory ) MAY ( userPassword \$ loginShell \$ gecos \$ description ) )

Provides fields from /etc/passwd

LDAP Operations
Utilities and LDIF
Schemas
LDAP Schemas

**Getting Started** 

Side track on Object IDs Tree of object IDs Attributes — Defined in Schema LDAP objectClass - 1 **Object Class and Attributes** LDAP Object Class Inheritance LDAP Object Class Type Structural Classes Entries: Selecting Object Class Types Rules for LDAP Entries Namespace of attributes Example objectTypes Want to support network login Supporting network login Authorisation as well as

authentication

LDAP Filters & URLs

ICT Schema Design

Flat, Hierarchical Structures

Maintenance

Problems and solutions

Performation Hode VE(TY) - p. 53/99

# Authorisation as well as authentication

- Suppose you have an online web-based quiz, want only staff, or year 3, group W, CSA student to be allowed to log in.
- For this to work:
- Each person entry has attributes including:
  - ◆ Course, e.g., 41300
  - ♦ classCode, e.g., W
  - ◆ Year, e.g., 3
  - ♦ acType, e.g., STU or STF

**Getting Started** LDAP LDAP Operations Utilities and LDIF Schemas LDAP Schemas Side track on Object IDs Tree of object IDs Attributes — Defined in Schema LDAP objectClass - 1 **Object Class and Attributes** LDAP Object Class Inheritance LDAP Object Class Type Structural Classes Entries: Selecting Object Class **Types** Rules for LDAP Entries Namespace of attributes Example objectTypes Want to support network login Supporting network login Authorisation as well as authentication

LDAP Filters & URLs

ICT Schema Design

Flat, Hierarchical Structures

Maintenance

Problems and solutions

Performation Hod VE(TY) - p. 54/99

#### **LDAP filters**

- LDAP provides a standard method for selecting authenticated users who match authorisation criteria
- The filter to select staff or students in year 3, CSA, group W is:

```
(|(acType=STF)
```

```
(&(year=3)(course=41300)(classcode=W)))
```

(This line is wrapped to fit on the slide, but normally given on one line)

All filters are enclosed in parentheses

■ Filters can be combined with OR '|', AND '&'

| Getting Started                           |
|-------------------------------------------|
| LDAP                                      |
| LDAP Operations                           |
| Utilities and LDIF                        |
| Schemas                                   |
| LDAP Filters & URLs                       |
| LDAP filters                              |
| RFC 2254 — 1                              |
| RFC 2254 — 2                              |
| Examples of Filters from RFC              |
| 2254                                      |
| More Filter Examples                      |
| Escaping Characters in a Filter           |
| Using the command line tool<br>Idapsearch |
| Output of this ldapsearch                 |
| without staff                             |
| Get All the Results                       |
| ldapsearch                                |
| LDAP URLs: RFC 2255                       |
| mod_auth_ldap with Apache                 |
| Authenticating web                        |
| pages—continued                           |
| ICT Schema Design                         |
| Flat, Hierarchical Structures             |
| Maintenance                               |
| Problems and solutions                    |

#### Performance

LDAP at HKIVE(TY) - p. 55/99 Samba

#### RFC 2254 — 1

```
Find this in /usr/share/doc/openldap-devel-2.2.
                                                                                 Getting Started
23/rfc/rfc2254.txt
                                                                                 LDAP
filter
                  = "(" filtercomp ")"
                                                                                 LDAP Operations
filtercomp = and / or / not / item
                                                                                 Utilities and LDIF
                  = "&" filterlist
and
                                                                                 Schemas
                  = "|" filterlist
                                                                                 LDAP Filters & URLs
or
                                                                                 I DAP filters
not
                  = "!" filter
                                                                                 RFC 2254 — 1
                                                                                 RFC 2254 — 2
filterlist = 1 \cdot filter
                                                                                 Examples of Filters from RFC
                                                                                 2254
item
                  = simple / present / substring
                                                                                 More Filter Examples
                                                                                 Escaping Characters in a Filter
simple
                  = attr filtertype value
                                                                                 Using the command line tool
                                                                                 Idapsearch
filtertype = equal / approx / greater / less
                                                                                 Output of this ldapsearch
                                                                                 without staff
                     · II __ II
equal
                  _
                                                                                 Get All the Results
                                                                                 ldapsearch
                      II ~ _ II
approx
                                                                                 LDAP URLS: RFC 2255
                                                                                 mod_auth_ldap with Apache
                     ">="
greater
                                                                                 Authenticating web
                                                                                 pages-continued
                  = "<="
less
                                                                                 ICT Schema Design
```

Flat, Hierarchical Structures

Maintenance

Problems and solutions

#### Performance

LDAP at HKIVE(TY) - p. 56/99 Samba

### RFC 2254 — 2

| present      | = attr "=*"                                 |
|--------------|---------------------------------------------|
| substring    | <pre>= attr "=" [initial] any [final]</pre> |
| initial      | = value                                     |
| any          | = "*" *(value "*")                          |
| final        | = value                                     |
| attr         | <pre>= AttributeDescription from</pre>      |
|              | Section 4.1.5 of [1]                        |
| value        | = AttributeValue from                       |
|              | Section 4.1.6 of [1]                        |
| ■ [1] is REC | 2251                                        |

■ [1] IS RFC 2251.

Grammar is defined in RFC 822

#### **Getting Started**

LDAP

LDAP Operations

Utilities and LDIF

Schemas

LDAP Filters & URLs

LDAP filters

RFC 2254 — 1

#### RFC 2254 — 2

Examples of Filters from RFC 2254

More Filter Examples

Escaping Characters in a Filter Using the command line tool Idapsearch

Output of this ldapsearch without staff

Get All the Results

ldapsearch

LDAP URLS: RFC 2255

mod\_auth\_ldap with Apache
Authenticating web
pages—continued

ICT Schema Design

Flat, Hierarchical Structures

Maintenance

Problems and solutions

#### Performance

LDAP at HKIVE(TY) - p. 57/99 Samba

### **Examples of Filters from RFC 2254**

Return all entries in the scope of the search with attribute cn having the value "Babs Jensen":

(cn=Babs Jensen)

Return all entries in the scope of the search which do not have the attribute cn with the value "Tim Howes":

(!(cn=Tim Howes))

Return all entries in the scope of the search which have the attibute

(&(objectClass=Person)(|(sn=Jensen)(cn=Babs J\*)) Return all entries having an attribute o (i.e., organisation) which contains the strings univ, of, mich with zero or more of any characters between, and with any number of any characters at the end.

(o=univ\*of\*mich\*)

**Getting Started** LDAP LDAP Operations Utilities and LDIF Schemas LDAP Filters & URLs LDAP filters RFC 2254 - 1 RFC 2254 - 2 Examples of Filters from RFC 2254 More Filter Examples Escaping Characters in a Filter Using the command line tool Idapsearch Output of this ldapsearch without staff Get All the Results ldapsearch LDAP URLs: RFC 2255 mod\_auth\_ldap with Apache Authenticating web pages-continued ICT Schema Design Flat, Hierarchical Structures Maintenance Problems and solutions Performance

LDAP at HKIVE(TY) - p. 58/99

# **More Filter Examples**

- Note that a filter such as (age>21) is not allowed.
- Use (!(age<=21)) instead.
- Similarly, instead of (age<21), use (!(age>=21)).
- search for all students in group X, year 3, CSA course, who enrolled this year:

(&(year=3)(course=41300)(classcode=W)

(registrationDate=\*-03))

Note that there is a substring match on

registrationDate here. A substring match is like a wildcard in filename matching.

**Getting Started** LDAP LDAP Operations Utilities and LDIF Schemas LDAP Filters & URLs LDAP filters RFC 2254 - 1 RFC 2254 - 2 Examples of Filters from RFC 2254 More Filter Examples Escaping Characters in a Filter Using the command line tool Idapsearch Output of this ldapsearch without staff Get All the Results ldapsearch LDAP URLs: RFC 2255 mod\_auth\_ldap with Apache Authenticating web pages-continued ICT Schema Design

Flat, Hierarchical Structures

Maintenance

Problems and solutions

#### Performance

LDAP at HKIVE(TY) - p. 59/99 Samba

### **Escaping Characters in a Filter**

| Character             | Escape Sequence | LDAP                     |
|-----------------------|-----------------|--------------------------|
| * (asterisk)          | \2A             | LDAP                     |
| ( (left parenthesis)  | \28             | Scher<br>LDAP            |
| ) (right parenthesis) | \29             | LDAP 1<br>RFC 2<br>RFC 2 |
| \ (backslash)         | \5C             | Exam<br>2254<br>More     |
| NUL (the null byte)   | \00             | Escap<br>Using<br>Idapse |

**Getting Started** P Operations ties and LDIF emas P Filters & URLs P filters 2254 — 1 2254 — 2 mples of Filters from RFC e Filter Examples aping Characters in a Filter ig the command line tool search Output of this ldapsearch without staff Get All the Results ldapsearch LDAP URLS: RFC 2255 mod\_auth\_ldap with Apache Authenticating web pages—continued ICT Schema Design Flat, Hierarchical Structures

Maintenance

Problems and solutions

#### Performance

LDAP at HKIVE(TY) - p. 60/99 Samba

### Using the command line tool Idapsearch

\$ ldapsearch -x -h ldap.vtc.edu.hk \

-b "dc=vtc.edu.hk"  $\setminus$ 

"(&(department=ICT)(site=TY)

(| (acType=STF)

(&(year=3)(course=41300)(classcode=W))))" cn

- The result is a list of all the DNs that match the filter, with the students' and staff names.
- Can filter out the DNs and blank lines by piping the command though grep '^cn:' | sort

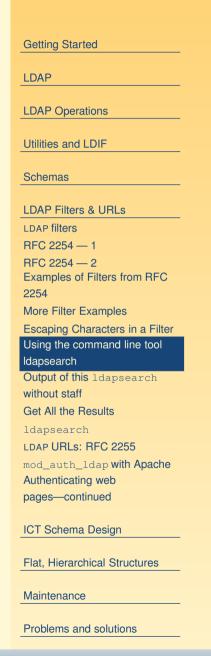

#### Performance

LDAP at HKIVE(TY) - p. 61/99 Samba

#### **Output of this ldapsearch without staff**

cn: CHAN Kwok Kam cn: CHEUK Suk Lai cn: CHUNG Ming Kit cn: LAT Man Chiu LAM Lai Hang cn: cn: LAU Siu Ying LAW Yuk Woon cn: LI Kim Wah cn: cn: LI Siu Kai cn: LI Yuet Cheung cn: MA Hei Man cn: MO Hoi Yu cn: POON Chun Chung TAM Kin Fai cn: TSO Yee Yee cn: cn: WONG Chi Man cn: WONG Hoi Shan cn: WONG Siu Fai cn: WOO Kin Fan

**Getting Started** LDAP LDAP Operations Utilities and LDIF Schemas LDAP Filters & URLs LDAP filters RFC 2254 — 1 RFC 2254 — 2 Examples of Filters from RFC 2254 More Filter Examples Escaping Characters in a Filter Using the command line tool Idapsearch Output of this ldapsearch without staff Get All the Results ldapsearch LDAP URLS: RFC 2255 mod\_auth\_ldap with Apache Authenticating web pages—continued ICT Schema Design Flat, Hierarchical Structures Maintenance Problems and solutions

#### Performance

LDAP at HKIVE(TY) - p. 62/99 Samba

#### **Get All the Results**

| <pre>\$ ldapsearch -x -h ldap.vtc.edu</pre>                                 |                 |                       | Getting Started                                  |
|-----------------------------------------------------------------------------|-----------------|-----------------------|--------------------------------------------------|
| "(&(department=ICT)(site=TY)( (                                             |                 | ar=3)                 | LDAP                                             |
| <pre>(classcode=W) (course=41300))))"   grep '^cn: '   sed 's/^cn: //</pre> |                 | */1/'   sort   column | LDAP Operations                                  |
| Andy LAI C M Ho                                                             | LEE HUNG KIN    | SIU CHONG PUI         | Utilities and LDIF                               |
| CHAN CHIN PANG Curtis H.K. Tsa                                              | LEE KOON HUNG K | SIU WAI CHEUNG        | Schemas                                          |
| CHAN Kwok Kam Esther YUEN                                                   | LEUNG KAM SHEK  | Stella Chu            | LDAP Filters & URLs                              |
| CHAN KWOK KEUNG Eva Chung                                                   | LI Kim Wah      | TAM CHI HO            | LDAP filters                                     |
| CHAN SHIU CHUAN FONG CHI KIT                                                | LI Siu Kai      | TAM Kin Fai           | RFC 2254 — 1<br>RFC 2254 — 2                     |
| CHAN TAI HING Henry Leung                                                   | LI Yuet Cheung  | TSANG KWOK TUNG       | Examples of Filters from RFC                     |
| CHAN TAI MING R HO CHUN WAH                                                 | MA Hei Man      | TSO Yee Yee           | 2254<br>More Filter Examples                     |
| Charles Wu HO KIM MAN ALBE                                                  | MA SUI WAH      | WONG Chi Man          | Escaping Characters in a Filter                  |
| CHEUK Suk Lai Josephine Wan                                                 | MICHAEL LEUNG   | WONG Hoi Shan         | Using the command line tool<br>Idapsearch        |
| CHEUNG KAM HOI Karl Leung                                                   | MO Hoi Yu       | WONG Siu Fai          | Output of this ldapsearch without staff          |
| CHEUNG SAI MING Ken LI                                                      | MONTAGUE NIGEL  | WONG WAI YIP FR       | Get All the Results                              |
| CHIK FUNG YING Kit K. KO                                                    | NG HOI KOW      | Wong Y.L. Lawre       | ldapsearch                                       |
| CHIU SUET FAN J LAI HING BIU                                                | NG SZE CHIU EDD | WOO HUNG CHEUNG       | LDAP URLs: RFC 2255<br>mod_auth_ldap with Apache |
| Chou Siu Chuen LAI Man Chiu                                                 | Nick Urbanik    | WOO Kin Fan           | Authenticating web                               |
| CHUNG Ming Kit LAM Lai Hang                                                 | PATRICK K.S. TO | YIM KWOK HO           | pages—continued                                  |
| CHU SHING TSU J LAU KWOK ON                                                 | POON Chun Chung | Y.K. Leung            | ICT Schema Design                                |
| Clarence Lau LAU Siu Ying                                                   | Rick Liu        |                       | Flat, Hierarchical Structures                    |
| Clarence Lo LAW Yuk Woon                                                    | SCOTT ALBERT HE |                       | Maintenance                                      |

Problems and solutions

#### Performance

LDAP at HKIVE(TY) - p. 63/99 Samba

#### ldapsearch

- Needs the -x option to work here
- Check ssl works with the -ZZ option
- Can "bind" as a user to get all the info you are allowed to see after binding:

```
\ ldapsearch -x -W -D \
```

```
"uid=nicku,ou=People,dc=tyict,dc=vtc,dc=edu,dc=hk" \
```

```
' (uid=nicku) '
```

Can then see own passwords

| Getting Started                       |
|---------------------------------------|
| LDAP                                  |
| LDAP Operations                       |
| Utilities and LDIF                    |
| Schemas                               |
| LDAP Filters & URLs                   |
| LDAP filters                          |
| RFC 2254 — 1                          |
| RFC 2254 — 2                          |
| Examples of Filters from RFC 2254     |
| More Filter Examples                  |
| Escaping Characters in a Filter       |
| Using the command line tool           |
| ldapsearch                            |
| Output of this ldapsearch             |
| without staff                         |
| Get All the Results                   |
| ldapsearch                            |
| LDAP URLS: RFC 2255                   |
| mod_auth_ldap with Apache             |
| Authenticating web<br>pages—continued |
| pages commueu                         |
| ICT Schema Design                     |
| Flat, Hierarchical Structures         |
| Maintenance                           |

Problems and solutions

#### Performance

LDAP at HKIVE(TY) - p. 64/99 Samba

### LDAP URLS: RFC 2255

#### Have the form:

```
Idap://(host):(port)/(base)?(attr)?(scope)?(filter)
Idapurl = Idap://" [hostport] ["/"
[dn ["?" [attributes] ["?" [scope]
["?" [filter] ["?" extensions]]]]]]
```

- The (base) or dn is the distinguished name of the starting entry for your search.
- *scope* is one of base, one or sub

```
Examples:
```

ldap://ictlab/ou=People,dc=tyict,dc=vtc,dc=edu,dc=hk?uid?one?(uid=nigstic)

#### **Getting Started** LDAP LDAP Operations Utilities and LDIF Schemas LDAP Filters & URLs LDAP filters RFC 2254 - 1 RFC 2254 - 2 Examples of Filters from RFC 2254 More Filter Examples Escaping Characters in a Filter Using the command line tool Output of this ldapsearch without staff Get All the Results ldapsearch LDAP URLS: RFC 2255 mod\_auth\_ldap with Apache Authenticating web pages-continued ICT Schema Design Flat, Hierarchical Structures

Maintenance

Problems and solutions

#### Performance

LDAP at HKIVE(TY) - p. 65/99 Samba

#### mod\_auth\_ldap with Apache

- mod\_auth\_ldap is part of the httpd RPM package on Fedora Core versions 1 to 4.
- Here we allow staff or students from group W, year 3 CSA to access the web pages under http://hostname/group-w/ if the user provides a correct password:

<Location "/group-w">

AuthType Basic

AuthName "\LDAP authentication to class W only"

AuthLDAPURL ldap://ldap.tyict.vtc.edu.hk/

```
ou=People,dc=tyict,dc=vtc,
```

```
dc=edu,dc=hk?uid?one?(|(acType=STF)(&(course=41300)
```

```
(classCode=W)(year=3)))
```

```
require valid-user
```

#### </Location>

See http://httpd.apache.org/docs-2.0/mod/mod\_auth\_ldap.html, and also http://httpd.apache.org/docs-2.0/mod/mod\_ldap.html for manual.

| Getting Started                                                |
|----------------------------------------------------------------|
| LDAP                                                           |
|                                                                |
| LDAP Operations                                                |
| Utilities and LDIF                                             |
| Schemas                                                        |
| LDAP Filters & URLs                                            |
| LDAP filters                                                   |
| RFC 2254 — 1                                                   |
| RFC 2254 — 2                                                   |
| Examples of Filters from RFC                                   |
| 2254                                                           |
| More Filter Examples                                           |
| Escaping Characters in a Filter<br>Using the command line tool |
| Idapsearch                                                     |
| Output of this ldapsearch                                      |
| without staff                                                  |
| Get All the Results                                            |
| ldapsearch                                                     |
| LDAP URLS: RFC 2255                                            |
| mod_auth_ldap with Apache                                      |
| Authenticating web                                             |
| pages—continued                                                |
| ICT Schema Design                                              |
| Flat, Hierarchical Structures                                  |
| Maintenance                                                    |
| Problems and solutions                                         |

#### Performance

LDAP at HKIVE(TY) - p. 66/99 Samba

## Authenticating web pages—continued

- Unfortunately, mod\_auth\_ldap disappeared from Red Hat 8.0 and 9, to reappear in Fedora Core but not RHEL 3, where another module was provided that did not work the same.
- I ended up modifying Apache::AuthNetLDAP (available with my changes from CPAN)
- I used that on our servers in the department.
  - ... a more portable method of authentication, provided we are using mod\_perl
- I haven't tried it with the final mod\_perl version 2 on FC4 yet.

| Getting Started                         |
|-----------------------------------------|
| LDAP                                    |
|                                         |
| LDAP Operations                         |
|                                         |
| Utilities and LDIF                      |
| Cabamaa                                 |
| Schemas                                 |
| LDAP Filters & URLs                     |
| LDAP filters                            |
| RFC 2254 — 1                            |
| RFC 2254 — 2                            |
| Examples of Filters from RFC            |
| 2254                                    |
| More Filter Examples                    |
| Escaping Characters in a Filter         |
| Using the command line tool             |
| Idapsearch                              |
| Output of this ldapsearch without staff |
| Get All the Results                     |
|                                         |
| ldapsearch<br>LDAP URLs: RFC 2255       |
| mod_auth_ldap with Apache               |
| Authenticating web                      |
| pages-continued                         |
|                                         |
| ICT Schema Design                       |
|                                         |
| Flat, Hierarchical Structures           |
| Maintenance                             |
|                                         |
| Problems and solutions                  |
|                                         |
| Deuteumenee                             |

LDAP at HKIVE(TY) - p. 67/99

#### **ICT Schema Design**

Getting Started

LDAP

LDAP Operations

Utilities and LDIF

Schemas

LDAP Filters & URLs

#### ICT Schema Design

Authorisation of Students and Staff Other objectTypes for IVE The whole schema for IVE Case Study: ICT laboratories ICT case study ICT case study — 2

Flat, Hierarchical Structures

Maintenance

Problems and solutions

Performance

Samba

Stuff I didn't talk about

## Authorisation of Students and Staff

- We need a new schema to support the required attributes
- We create three new objectClasses and associated attributes:
- The first is common to students and staff: objectclass ( 1.3.6.1.4.1.11400.2.2.1 NAME 'institute' SUP top AUXILIARY DESC 'Any person in the institute, staff or student' MAY ( acOwner \$ acType \$ answer1 \$ answer2 \$ answer3 \$ batchUpdateFlag \$ department \$ site \$ instituteEmail ) )
- See slides 40–41 for more about the funny numbers.

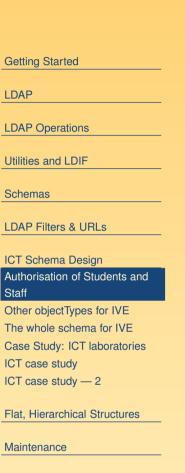

Problems and solutions

Performance

Samba

Stuff I didn't talk about

## **Other objectTypes for IVE**

| Then on top of this, we have attributes for students: | Getting Started                                       |
|-------------------------------------------------------|-------------------------------------------------------|
| objectclass ( 1.3.6.1.4.1.11400.2.2.2 NAME 'student'  | LDAP                                                  |
| SUP top AUXILIARY                                     | LDAP Operations                                       |
| DESC 'A student in the institute'                     | Utilities and LDIF                                    |
| MAY ( academicYear \$ award \$ classCode \$ course \$ | Schemas                                               |
| courseDuration \$ FinalYear \$                        | LDAP Filters & URLs                                   |
| registrationDate \$year \$                            | ICT Schema Design                                     |
| fullPartTime ) )                                      | Authorisation of Students and Staff                   |
| and staff:                                            | Other objectTypes for IVE<br>The whole schema for IVE |
| objectclass ( 1.3.6.1.4.1.11400.2.2.3 NAME 'staff'    | Case Study: ICT laboratories                          |
| SUP top AUXILIARY                                     | ICT case study<br>ICT case study — 2                  |
| DESC 'A staff member of the insitute.'                | Flat, Hierarchical Structures                         |
| MAY ( titleDes \$ employerID ) )                      | Maintenance                                           |
|                                                       | Problems and solutions                                |
|                                                       |                                                       |

Performance

Samba

Stuff I didn't talk about

## The whole schema for IVE

#### The whole schema can be seen here: http://ictlab.tyict.vtc.edu.hk/oids/institute.schema

If planets are alligned, then this local link will work.

Getting Started

LDAP

LDAP Operations

Utilities and LDIF

Schemas

LDAP Filters & URLs

ICT Schema Design Authorisation of Students and Staff

Other objectTypes for IVE

The whole schema for IVE

Case Study: ICT laboratories ICT case study

ICT case study — 2

Flat, Hierarchical Structures

Maintenance

Problems and solutions

Performance

Samba

Stuff I didn't talk about

## **Case Study: ICT laboratories**

- Old system:
- An ancient DEC Alpha running NIS
- Hardware insufficient for demand
- Very expensive maintenance, stopped paying
- Technician reported a hardware failure close to first day of term
- New system:
- We were planning to introduce LDAP authentication gradually
- Failure required planning move faster
- Needed to maintain old legacy accounts, plus introduce new accounts

| Getting Started                                                                                                    |
|----------------------------------------------------------------------------------------------------|
| LDAP                                                                                                    |
| LDAP Operations                                                                                                    |
| Utilities and LDIF                                                                                                    |
| Schemas                                                                                                    |
| LDAP Filters & URLs                                                                                                    |
| ICT Schema Design                                                                                                    |
| Authorisation of Students and Staff                                                                                                    |
| Other objectTypes for IVE                                                                                                    |
| The whole scheme for IVE                                                                                                    |
| The whole schema for IVE<br>Case Study: ICT laboratories                                                                                                    |
|                                                                                                    |
| Case Study: ICT laboratories                                                                                                    |
| Case Study: ICT laboratories<br>ICT case study                                                                                                    |
| Case Study: ICT laboratories<br>ICT case study<br>ICT case study — 2                                                                                          |
| Case Study: ICT laboratories<br>ICT case study<br>ICT case study — 2<br>Flat, Hierarchical Structures                                                         |
| Case Study: ICT laboratories<br>ICT case study<br>ICT case study — 2<br>Flat, Hierarchical Structures<br>Maintenance                                          |
| Case Study: ICT laboratories<br>ICT case study<br>ICT case study — 2<br>Flat, Hierarchical Structures<br>Maintenance<br>Problems and solutions                |
| Case Study: ICT laboratories<br>ICT case study<br>ICT case study — 2<br>Flat, Hierarchical Structures<br>Maintenance<br>Problems and solutions<br>Performance |

## **ICT case study**

- We chose OpenLDAP on Linux
- Running on an Acer Altos dual CPU P-III
- Migrated from the NIS using the migration scripts provided with OpenLDAP
- Migrated from the VTC LDAP accounts using a Perl program, written (quickly!) for the purpose,
- Uses the Net::LDAP Perl modules

|    | Getting Started                      |
|----|--------------------------------------|
|    | LDAP                                 |
|    |                                      |
| bd | LDAP Operations                      |
| CU | Utilities and LDIF                   |
|    | Schemas                              |
|    | LDAP Filters & URLs                  |
|    | ICT Schema Design                    |
|    | Authorisation of Students and        |
|    | Staff                                |
|    | Other objectTypes for IVE            |
|    | The whole schema for IVE             |
|    | Case Study: ICT laboratories         |
|    | ICT case study<br>ICT case study — 2 |
|    | ior case study — 2                   |
|    | Flat, Hierarchical Structures        |
|    | Maintenance                          |
|    | Problems and solutions               |
|    | Performance                          |
|    | Samba                                |
|    | Stuff I didn't talk about            |
|    | References                           |

# ICT case study — 2

- After migrating the legacy accounts, and creating new accounts for staff, full and part time students, had more than 5000 accounts
- The LDAP server was using a high CPU load
- Was able to solve this using caching:
- Use nscd (name service caching daemon) on client
- Use memory in server to increase local cache size drastically.
- CPU load reduced to a very acceptable level.

| W   | Getting Started                        |
|-----|----------------------------------------|
| ore | LDAP                                   |
|     | LDAP Operations                        |
|     | Utilities and LDIF                     |
|     | Schemas                                |
|     |                                        |
|     | LDAP Filters & URLs                    |
|     | ICT Schema Design                      |
|     | Authorisation of Students and<br>Staff |
|     | Other objectTypes for IVE              |
|     | The whole schema for IVE               |
|     | Case Study: ICT laboratories           |
|     | ICT case study                         |
|     | ICT case study — 2                     |
|     | Flat, Hierarchical Structures          |
|     | Maintenance                            |
|     | Problems and solutions                 |
|     | Performance                            |
|     | Samba                                  |
|     | Stuff I didn't talk about              |
|     | References                             |
|     |                                        |

## **Directory Structure — 1**

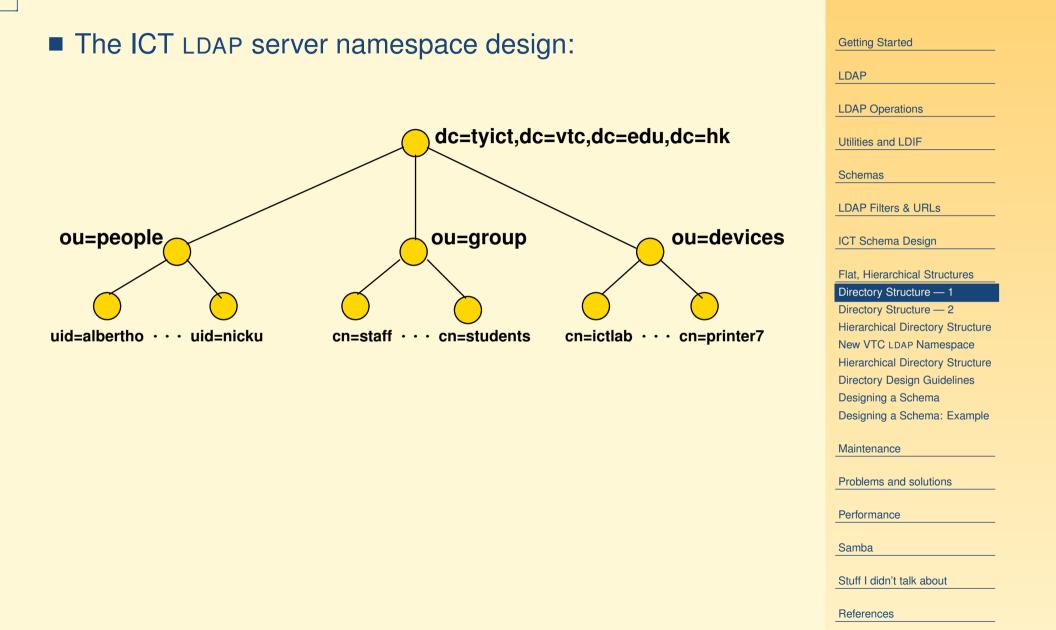

## **Directory Structure — 2**

- We chose a fairly flat directory structure
- Recommended by reference, pages 239, 249.
- Reason: flexibility:
- allows for change without major reorganisation of data.

| Getting Started                                                                                                    |
|----------------------------------------------------------------------------------------------------|
|                                                                                                    |
| LDAP                                                                                                    |
|                                                                                                    |
| LDAP Operations                                                                                                    |
| Utilities and LDIF                                                                                                    |
|                                                                                                    |
| Schemas                                                                                                    |
|                                                                                                    |
| LDAP Filters & URLs                                                                                                    |
| ICT Schema Design                                                                                                    |
|                                                                                                    |
| Flat, Hierarchical Structures                                                                                                    |
| Directory Structure — 1                                                                                                    |
| Directory Structure — 2                                                                                                    |
| Hierarchical Directory Structure                                                                                                    |
| New VTC LDAP Namespace                                                                                                    |
|                                                                                                    |
| Hierarchical Directory Structure                                                                                                    |
| Hierarchical Directory Structure<br>Directory Design Guidelines                                                                                   |
|                                                                                                    |
| Directory Design Guidelines                                                                                                    |
| Directory Design Guidelines<br>Designing a Schema<br>Designing a Schema: Example                                                                  |
| Directory Design Guidelines<br>Designing a Schema                                                                                                 |
| Directory Design Guidelines<br>Designing a Schema<br>Designing a Schema: Example<br>Maintenance                                                   |
| Directory Design Guidelines<br>Designing a Schema<br>Designing a Schema: Example                                                                  |
| Directory Design Guidelines<br>Designing a Schema<br>Designing a Schema: Example<br>Maintenance                                                   |
| Directory Design Guidelines<br>Designing a Schema<br>Designing a Schema: Example<br>Maintenance<br>Problems and solutions<br>Performance          |
| Directory Design Guidelines<br>Designing a Schema<br>Designing a Schema: Example<br>Maintenance<br>Problems and solutions                         |
| Directory Design Guidelines<br>Designing a Schema<br>Designing a Schema: Example<br>Maintenance<br>Problems and solutions<br>Performance<br>Samba |
| Directory Design Guidelines<br>Designing a Schema<br>Designing a Schema: Example<br>Maintenance<br>Problems and solutions<br>Performance          |
| Directory Design Guidelines<br>Designing a Schema<br>Designing a Schema: Example<br>Maintenance<br>Problems and solutions<br>Performance<br>Samba |

## **Hierarchical Directory Structure**

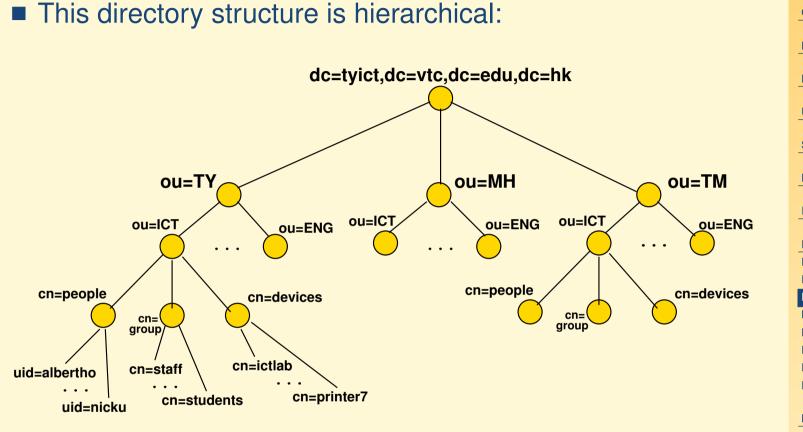

**Getting Started** LDAP LDAP Operations Utilities and LDIF Schemas LDAP Filters & URLs ICT Schema Design Flat, Hierarchical Structures Directory Structure — 1 Directory Structure — 2 Hierarchical Directory Structure New VTC LDAP Namespace Hierarchical Directory Structure **Directory Design Guidelines** Designing a Schema Designing a Schema: Example Maintenance Problems and solutions Performance Samba Stuff I didn't talk about

## **New VTC LDAP Namespace**

This new VTC LDAP namespace was introduced in April 2003:

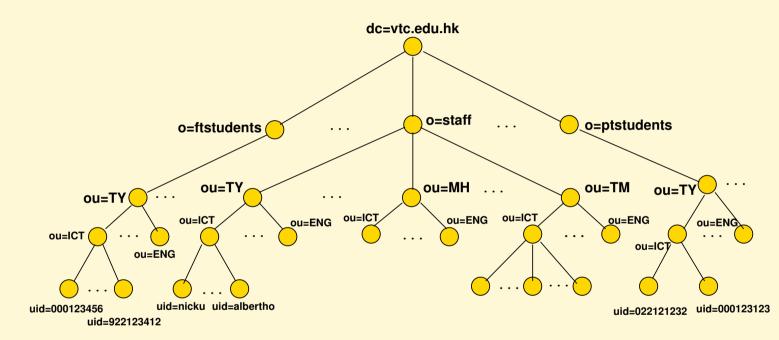

**Getting Started** LDAP LDAP Operations Utilities and LDIF Schemas LDAP Filters & URLs ICT Schema Design Flat, Hierarchical Structures Directory Structure — 1 Directory Structure — 2 Hierarchical Directory Structure New VTC LDAP Namespace Hierarchical Directory Structure **Directory Design Guidelines** Designing a Schema Designing a Schema: Example Maintenance Problems and solutions Performance

LDAP at HKIVE(TY) - p. 78/99

Stuff I didn't talk about

Samba

## **Hierarchical Directory Structure**

- This is an alternative data arrangement
- Divide into different campuses
- Advantage: can easily delegate management to local campus
- But: suppose ENG changes to EE?
- Suppose staff move from one department to another?
- Suppose equipment is transferred?
- Not only need change the attributes in the entry, but also move the entry.
- Overall, a flatter structure is easier to manage.

| Getting Started                                            |
|------------------------------------------------------------|
| LDAP                                                       |
| LDAP Operations                                            |
| Utilities and LDIF                                         |
| Schemas                                                    |
| LDAP Filters & URLs                                        |
| ICT Schema Design                                          |
| Flat, Hierarchical Structures                              |
| Directory Structure — 1                                    |
| Directory Structure — 2                                    |
| Hierarchical Directory Structure<br>New VTC LDAP Namespace |
| Hierarchical Directory Structure                           |
| Directory Design Guidelines                                |
| Designing a Schema                                         |
| Designing a Schema: Example                                |
| Maintenance                                                |
| Problems and solutions                                     |
| Performance                                                |
| Samba                                                      |
| Stuff I didn't talk about                                  |
| References                                                 |

## **Directory Design Guidelines**

- Design as flat as possible given constraints:
- Replication
- Access Control
- Limitations of directory software
- Requirements of applications that use the directory

| Getting Started                  |
|----------------------------------|
|                                  |
| LDAP                             |
|                                  |
| LDAP Operations                  |
| Utilities and LDIF               |
|                                  |
| Schemas                          |
| LDAP Filters & URLs              |
|                                  |
| ICT Schema Design                |
|                                  |
| Flat, Hierarchical Structures    |
| Directory Structure — 1          |
| Directory Structure — 2          |
| Hierarchical Directory Structure |
| New VTC LDAP Namespace           |
| Hierarchical Directory Structure |
| Directory Design Guidelines      |
| Designing a Schema               |
| Designing a Schema: Example      |
|                                  |
| Maintenance                      |
| Problems and solutions           |
|                                  |
| Performance                      |
|                                  |
| Samba                            |
| Stuff I didn't talk about        |
| Stuff I didn't talk about        |
| References                       |

# **Designing a Schema**

- After selecting the schema attributes needed for your application, you may find that not all are available with the server
- Search web for more schemas
- If none provide all you need,
- Select a suitable structural base class
- Create an auxiliary class to be used with the base class
- Define the objectClass and its attributes

| Getting Started                  |
|----------------------------------|
|                                  |
| LDAP                             |
| LDAP Operations                  |
|                                  |
| Utilities and LDIF               |
| Schemas                          |
|                                  |
| LDAP Filters & URLs              |
|                                  |
| ICT Schema Design                |
| Flat, Hierarchical Structures    |
| Directory Structure — 1          |
| Directory Structure — 2          |
| Hierarchical Directory Structure |
| New VTC LDAP Namespace           |
| Hierarchical Directory Structure |
| Directory Design Guidelines      |
| Designing a Schema               |
| Designing a Schema: Example      |
| Maintenance                      |
| Problems and solutions           |
|                                  |
| Performance                      |
| Samba                            |
|                                  |
| Stuff I didn't talk about        |
| References                       |

## **Designing a Schema: Example**

- For our ICT LDAP server, we use enough attributes to be able to log in
- But we also want to select users on the basis of course, year, class
- Want to add these attributes to the existing objectClasses
- Create three object classes:
- Institute
- Student
- Staff

| Getting Started                  |
|----------------------------------|
| LDAP                             |
|                                  |
| LDAP Operations                  |
| Littlitics and LDIE              |
| Utilities and LDIF               |
| Schemas                          |
|                                  |
| LDAP Filters & URLs              |
| ICT Schema Design                |
|                                  |
| Flat, Hierarchical Structures    |
| Directory Structure — 1          |
| Directory Structure — 2          |
| Hierarchical Directory Structure |
| New VTC LDAP Namespace           |
| Hierarchical Directory Structure |
| Directory Design Guidelines      |
| Designing a Schema               |
| Designing a Schema: Example      |
|                                  |
| Maintenance                      |
| Problems and solutions           |
| Performance                      |
|                                  |
| Samba                            |

Stuff I didn't talk about

#### **Maintenance**

Getting Started

LDAP

LDAP Operations

Utilities and LDIF

Schemas

LDAP Filters & URLs

ICT Schema Design

Flat, Hierarchical Structures

Maintenance

Building the original directory

Problems and solutions

Performance

Samba

Stuff I didn't talk about

## **Building the original directory**

- I built the original directory from the old failing NIS data, using some modified padl import scripts
- Then quickly wrote a nasty Perl script that reads the LDAP data from the VTC directory server, and builds POSIX accounts from that data
- The nasty Perl script stuck around, and we used it ever since.
- I extended it to read the student enrollment data directly.
  - ... this was only available in "unparseable" PDF files with about 7–10 students per A3 page!
- Henry now uses the Perl programs written by Gerald Carter that come with samba.

| Getting Started                 |
|---------------------------------|
| LDAP                            |
| LDAP Operations                 |
| Utilities and LDIF              |
| Schemas                         |
| LDAP Filters & URLs             |
| ICT Schema Design               |
| Flat, Hierarchical Structures   |
| Maintenance                     |
| Building the original directory |
| Problems and solutions          |
| Performance                     |
| Samba                           |
| Stuff I didn't talk about       |
| References                      |
|                                 |

#### **Problems and solutions**

Getting Started

LDAP

LDAP Operations

Utilities and LDIF

Schemas

LDAP Filters & URLs

ICT Schema Design

Flat, Hierarchical Structures

Maintenance

Problems and solutions How we started up

Performance

Samba

Stuff I didn't talk about

## How we started up

- The original machine was an Asus Altos P-III with 256 мв RAM
- Running Red Hat 7.1, openIdap 2.0.x.
- Was providing:
  - Home directories by NFS
  - Web service to the Internet
  - telnet :- ( and SSH login to students to do their programming assignments on
  - ... and now LDAP accounts for all our students (there were 5000 accounts).

| Getting Started               |
|-------------------------------|
| LDAP                          |
| LDAP Operations               |
| Utilities and LDIF            |
| Schemas                       |
| LDAP Filters & URLs           |
| ICT Schema Design             |
| Flat, Hierarchical Structures |
| Maintenance                   |
| Problems and solutions        |
| How we started up             |
| Performance                   |
| Samba                         |
| Stuff I didn't talk about     |
| References                    |
|                               |

#### Performance

Getting Started

LDAP

LDAP Operations

Utilities and LDIF

Schemas

LDAP Filters & URLs

ICT Schema Design

Flat, Hierarchical Structures

Maintenance

Problems and solutions

Performance

Problems

Solutions

The FAM storm problem

Problem with automounter

Problem with shared Gconf data

How the server is now

Samba

Stuff I didn't talk about

#### **Problems**

- CPU load would get very high when assignments were left with tight, infinite loops (a load average of 10 or so)
- CPU load would get very high when classes logged in (a load average of about 4–6.
- Occasionally the CPU would go up to 10 and stay there solidly for a while, and the load would be all from slapd.

| Getting Started                |
|--------------------------------|
|                                |
| LDAP                           |
| LDAP Operations                |
|                                |
| Utilities and LDIF             |
|                                |
| Schemas                        |
| LDAP Filters & URLs            |
|                                |
| ICT Schema Design              |
|                                |
| Flat, Hierarchical Structures  |
| 14 C                           |
| Maintenance                    |
| Problems and solutions         |
|                                |
| Performance                    |
| Problems                       |
| Solutions                      |
| The FAM storm problem          |
| Problem with automounter       |
| Problem with shared Gconf data |
| How the server is now          |
| Samba                          |
|                                |
| Stuff I didn't talk about      |

### Solutions

- OpenIdap came with a tiny default value of memory and disk caching. Needed to increase this to a much higher level. In /etc/openIdap/slapd.conf: cachesize 100000 dbcachesize 25600000 timelimit 60
- index for all the common searches your system will do
  - Enable logging of all search filters
  - index almost every attribute you see being searched for.
- Enable caching on the clients
  - Turn on the Name Service Caching Daemon (nscd)
- Add RAM to the directory server (We added to a total of 1GB)
- We didn't do this, but obviously, use replication to two or more LDAP servers, one master, others slaves, and round-robin DNS to select directory server.

| Getting Started                |
|--------------------------------|
|                                |
| LDAP                           |
|                                |
| LDAP Operations                |
|                                |
| Utilities and LDIF             |
|                                |
| Schemas                        |
|                                |
| LDAP Filters & URLs            |
|                                |
| ICT Schema Design              |
|                                |
| Flat, Hierarchical Structures  |
|                                |
| Maintenance                    |
|                                |
| Problems and solutions         |
|                                |
| Performance                    |
| Problems                       |
| Solutions                      |
| The FAM storm problem          |
| Problem with automounter       |
| Problem with shared Gconf data |
| How the server is now          |
|                                |
| Samba                          |

Samba

Stuff I didn't talk about

# The FAM storm problem

- An amazing problem occurred when older Red Hat (about 7.2) client machines were booted: the fam daemon (file alteration monitor) on the client would be involved in causing a storm of LDAP requests that would drive the CPU usage of the server to stratospheric limits.
- Used cricket http://cricket.sourceforge.net/ to monitor CPU and network usage on server
  - See my notes on cricket, snmp, snmp version 3 and all my free network management notes http://nicku.org/snm/
- Wrote a perl program to watch the LDAP logs and send me an email if any problems.
- Upgraded clients to a later version of Red Hat, or turned off the fam service.

| Getting Started                |
|--------------------------------|
| LDAP                           |
| LDAP Operations                |
| Utilities and LDIF             |
| Schemas                        |
| LDAP Filters & URLs            |
| ICT Schema Design              |
| Flat, Hierarchical Structures  |
| Maintenance                    |
| Problems and solutions         |
|                                |
| Performance<br>Problems        |
| Solutions                      |
| The FAM storm problem          |
| Problem with automounter       |
| Problem with shared Gconf data |
| How the server is now          |
| Samba                          |
| Stuff I didn't talk about      |

## **Problem with automounter**

- We used the automounter to mount home directories when people log in
- The automounter uses LDAP version 2
- OpenLDAP 2.*x*.*y*, where x > 0 defaults to version 3 *only*
- Need enable LDAP version 2 in /etc/openldap/slapd.conf with allow bind\_v2 bind\_anon\_dn

| Getting Started                |
|--------------------------------|
|                                |
| LDAP                           |
|                                |
| LDAP Operations                |
|                                |
| Utilities and LDIF             |
|                                |
| Schemas                        |
|                                |
| LDAP Filters & URLs            |
| ICT Schema Design              |
|                                |
| Flat, Hierarchical Structures  |
|                                |
| Maintenance                    |
|                                |
| Problems and solutions         |
|                                |
| Performance                    |
| Problems                       |
| Solutions                      |
| The FAM storm problem          |
| Problem with automounter       |
| Problem with shared Gconf data |
| How the server is now          |
|                                |
| Samba                          |
|                                |
| Stuff I didn't talk about      |
|                                |
| References                     |

## **Problem with shared Gconf data**

- When people log in twice both using Gnome, then things go horribly weird
- From memory: panel does not work properly, clicking on some things don't work.
- The problem appears to be that the same Gconf data is shared out over NFS, and there is a file lock to ensure exclusive access.
- I haven't found a work around except KDE or something that does not use GConf.
- I'd be very grateful for ideas here.

| Getting Started                |
|--------------------------------|
|                                |
| LDAP                           |
|                                |
| LDAP Operations                |
|                                |
| Utilities and LDIF             |
|                                |
| Schemas                        |
| LDAP Filters & URLs            |
|                                |
| ICT Schema Design              |
|                                |
| Flat, Hierarchical Structures  |
|                                |
| Maintenance                    |
|                                |
| Problems and solutions         |
| Derformence                    |
| Performance<br>Problems        |
| Solutions                      |
| The FAM storm problem          |
| Problem with automounter       |
| Problem with shared Gconf data |
| How the server is now          |
|                                |
| Samba                          |
|                                |
| Stuff I didn't talk about      |
|                                |
| References                     |

## How the server is now

- It is now running nicely on a single P4 system that my friend Henry built, running a RHEL 3 clone (actually, the Department paid for a RHEL license, but never perhaps got around to using it)
- Just before I left, I tendered for an Adaptec hardware cluster system suitable for running the Red Hat cluster manager
- My friend Henry has been too busy to get it up and running. Besides, the old P4 system works well.
- Students do not log into the server very often any more. Better to ban this completely right from the start!
- If I started from scratch again, I would use a shorter DN suffix: dc=tyict, dc=vtc, dc=edu, dc-hk simply adds unnecessary bulk to the directory storage on disk. I would have used o=ICT.
- At home I use dc=nicku, dc=org which is not too much to type.

| Getting Started                |
|--------------------------------|
| LDAP                           |
| LDAP Operations                |
|                                |
| Utilities and LDIF             |
| Schemas                        |
| LDAP Filters & URLs            |
| ICT Schome Design              |
| ICT Schema Design              |
| Flat, Hierarchical Structures  |
| Maintenance                    |
| Problems and solutions         |
|                                |
| Performance                    |
| Problems                       |
| Solutions                      |
| The FAM storm problem          |
| Problem with automounter       |
| Problem with shared Gconf data |
| How the server is now          |
| Samba                          |
| Stuff I didn't talk about      |

## Samba gotchas

Refer to the latest version of **Getting Started** Samba-3 by Example: Practical Exercises in Successful Samba Deployment LDAP http://samba.mirror.aarnet.edu.au/samba/ LDAP Operations docs/man/Samba-Guide/ Utilities and LDIF Carefully follow the steps in the section Schemas LDAP Filters & URLs Samba Domain with Samba Domain Member Server Using LDAP **ICT Schema Design** http: //samba.mirror.aarnet.edu.au/samba/docs/man/ Flat, Hierarchical Structures Samba-Guide/unixclients.html#sdcsdmldap. Maintenance Problems and solutions You need to set up the smbldap tools so that they do not Performance get overwritten as your samba setup is updated. Samba The computers needed to be put in the same place (in the Samba gotchas The Administrator account directory tree) as user accounts (this was true for recent Stuff I didn't talk about versions of samba) References You don't need winbind if you are running a samba PDC, only if you want to authenticate Linux machines to a Windows server.

## **The Administrator account**

- The biggest concern to me has been putting a root account in the directory
- My conscience screams at me!
- Latest samba supports non-root administrators for joining machines to the domain.
- I haven't tried that yet.
- Other concern: smbldap tools need to read administrator password
- So does samba
- samba reads it from /etc/samba/secrets.tdb
- Nice to write a program to read it from there for smbldap tools, so only need maintain it in one place.
- My crude attempt used tdbdump, part of samba.

| Getting Started               |
|-------------------------------|
| LDAP                          |
| LDAP Operations               |
| Utilities and LDIF            |
| Schemas                       |
| LDAP Filters & URLs           |
| ICT Schema Design             |
| Flat, Hierarchical Structures |
| Maintenance                   |
| Problems and solutions        |
| Performance                   |
| Samba                         |
| Samba gotchas                 |
| The Administrator account     |
| Stuff I didn't talk about     |
| References                    |

## Didn't include

LDAP Operations Utilities and LDIF Schemas LDAP Filters & URLs **ICT Schema Design** Flat, Hierarchical Structures Maintenance Problems and solutions Performance Samba Stuff I didn't talk about Didn't include References

**Getting Started** 

LDAP

- replication
- distributed directories
- access control lists (for examples, see slapd.conf on ictlab, slapd.conf on nicku, and the program to make ACLs for student LDAP workshops).
- How the automounter is set up to run from LDAP
- simplicity of client setup using authconfig (or kickstart) with Red Hat/Fedora
- Setting up local user accounts and network user accounts
- Use of GQ or directory\_administrator, LDAP Account Manager
- high availability
- the fabulous new Fedora Directory Server
- Life, the Universe and Everything.

- LDAP System Administration, Gerald Carter, ISBN 1-565-92491-6, O'Reilly, March 2003
- Understanding and Deploying LDAP Directory Services (2nd Edition), Tim Howes, Timothy A. Howes, Mark C. Smith, Gordon S. Good, ISBN: 0672323168, Publisher: Addison Wesley Professional, May 2, 2003
- Understanding and Deploying LDAP Directory Services, Timothy Howes, Mark Smith and Gordon Good, Macmillan, 1999. Tsing Yi library: TK 5105.595.H69 1999
- LDAP Programming, Management and Integration, Clayton Donley, ISBN: 1-930110-40-5, Manning Publications, 2003
- LDAP Directories Explained: An Introduction and Analysis, Brian Arkills, ISBN 0-201-78792-X, Addison-Wesley, 2003.
- Understanding LDAP Redbook (registration required): http://www.redbooks.ibm.com/abstracts/sg244986.html
- LDAP Implementation Cookbook Redbook (registration required): http://www.redbooks.ibm.com/abstracts/sg245110.html
- Implementing LDAP, Mark Wilcox, Wrox Press, 2000
- The many RFCs are helpful.

| Getting Started               |
|-------------------------------|
|                               |
| LDAP                          |
| LDAP Operations               |
|                               |
| Utilities and LDIF            |
|                               |
| Schemas                       |
| LDAP Filters & URLs           |
|                               |
| ICT Schema Design             |
|                               |
| Flat, Hierarchical Structures |
|                               |
| Maintenance                   |
|                               |
| Problems and solutions        |
|                               |
| Performance                   |
|                               |
| Samba                         |
|                               |
| Stuff I didn't talk about     |
|                               |
| References                    |
| References                    |
| The RFCs                      |
| RFC numbers                   |
|                               |
|                               |
|                               |
|                               |

## The RFCs

| list of (most) of the relevant RFCs with                                                                     | Getting Started               |
|----------------------------------------------------------------------------------------------------|-------------------------------|
| nis:                                                                                                    | LDAP                          |
| <pre>/ftp.isi.edu/in-notes/rfc-index.txt 2&gt;/dev/null \</pre>                                              | LDAP Operations               |
| <pre>rint if /ldap lightweight/i and not /obsoleted\s*by;<br/>n Program Interface. T. Howes, M. Smith.</pre> | /i"<br>Utilities and LDIF     |
| t: TXT=41081 bytes) (Status: INFORMATIONAL)                                                                  | Schemas                       |
| P directory to support MIXER address mapping.                                                                | LDAP Filters & URLs           |
| 998. (Format: TXT=16701 bytes) (Obsoletes RFC1838)<br>TANDARD)                                               | ICT Schema Design             |
|                                                                                                    | Flat, Hierarchical Structures |
| AP/X.500 Distinguished Names. S. Kille, M.<br>R. Huber, S. Sataluri. January 1998. (Format:                  | Maintenance                   |
| tatus: PROPOSED STANDARD)                                                                                    | Problems and solutions        |
| ry Access Protocol (v3). M. Wahl, T. Howes, S.                                                               | Performance                   |
| 7. (Format: TXT=114488 bytes) (Updated by RFC3377, ROPOSED STANDARD)                                         | Samba                         |
| ry Access Protocol (v3): Attribute Syntax                                                                    | Stuff I didn't talk about     |
| 1, A. Coulbeck, T. Howes, S. Kille. December 1997.                                                           | References                    |
| bytes) (Updated by RFC3377) (Status: PROPOSED                                                                | References<br>The RFCs        |
| ry Access Protocol (v3): UTF-8 String                                                                        | RFC numbers                   |
| istinguished Names. M. Wahl, S. Kille, T. Howes.                                                             |                               |
| mat: TXT=18226 bytes) (Obsoletes RFC1779) (Updated<br>: PROPOSED STANDARD)                                   |                               |
| tation of LDAP Search Filters. T. Howes.                                                                     |                               |
| mat: TYT-12511 butoc) (Obsolution DEC1060) (Undated                                                          |                               |

#### You could get a something like th

- \$ wget -O ftp:/ | perl -n00 -e "p
- 1823 The LDAP Applicatio August 1995. (Forma
- 2164 Use of an X.500/LDA S. Kille. January 1 (Status: PROPOSED S
- 2247 Using Domains in LD Wahl, A. Grimstad, TXT=12411 bytes) (S
- 2251 Lightweight Directo Kille. December 199 RFC3771) (Status: P
- 2252 Lightweight Directo Definitions. M. Wah (Format: TXT=60204 STANDARD)
- 2253 Lightweight Directo Representation of D December 1997. (For by RFC3377) (Status
- 2254 The String Represen December 1997. (Format: TXT=13511 bytes) (Obsoletes RFC1960) (Updated by RFC3377) (Status: PROPOSED STANDARD)

## **RFC numbers**

| And while we're crazy, le          | et's see the RFC numbe   | ers:            | Getting Started               |
|------------------------------------|--------------------------|-----------------|-------------------------------|
| <pre>\$ cat ldap-rfc-list.tx</pre> |                          |                 | LDAP                          |
| -                                  | , \$rfc}END{print join ' | " ", @R, "\n"'} | LDAP Operations               |
|                                    | 52 2253 2254 2255 2256   | ,               | Utilities and LDIF            |
| 2649 2657 2696 2713 27             |                          |                 | Schemas                       |
| 2926 2927 3045 3062 30             |                          | 3383 3384 3494  | LDAP Filters & URLs           |
|                                    |                          | 3727 3771 3828  |                               |
| 3829 3866 3876 3909 39             |                          | JIZI JIII J020  | ICT Schema Design             |
|                                    | enldap-devel-2.2.23/rf   | C               | Flat, Hierarchical Structures |
| INDEX rfc2293.txt                  | rfc2798.txt rfc3296.txt  | rfc3703.txt     | Maintenance                   |
| rfc1274.txt rfc2294.txt            | rfc2829.txt rfc3377.txt  | rfc3712.txt     | Problems and solutions        |
| rfc2079.txt rfc2307.txt            | rfc2830.txt rfc3383.txt  | rfc3727.txt     | Performance                   |
| rfc2247.txt rfc2377.txt            | rfc2849.txt rfc3663.txt  | rfc3771.txt     | Samba                         |
| rfc2251.txt rfc2587.txt            | rfc2891.txt rfc3671.txt  | rfc3829.txt     |                               |
| rfc2252.txt rfc2589.txt            | rfc2926.txt rfc3672.txt  | rfc3866.txt     | Stuff I didn't talk about     |
| rfc2253.txt rfc2649.txt            | rfc3045.txt rfc3673.txt  | rfc3876.txt     | References                    |
| rfc2254.txt rfc2696.txt            | rfc3062.txt rfc3674.txt  | rfc3909.txt     | References<br>The RFCs        |
| rfc2255.txt rfc2713.txt            | rfc3088.txt rfc3687.txt  | rfc3928.txt     | RFC numbers                   |
| rfc2256.txt rfc2714.txt            | rfc3112.txt rfc3698.txt  |                 |                               |